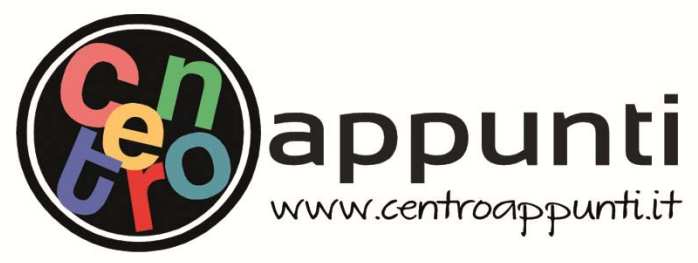

**Corso Luigi Einaudi, 55 - Torino**

**Appunti universitari Tesi di laurea Cartoleria e cancelleria Stampa file e fotocopie Print on demand Rilegature** 

NUMERO: 914 DATA: 12/03/2014

# **A P P U N T I A P P U N T I**

STUDENTE: Bruno

MATERIA: Relazione Progetto Impianti Termotecnici Prof. Masoero

**Il presente lavoro nasce dall'impegno dell'autore ed è distribuito in accordo con il Centro Appunti. Tutti i diritti sono riservati. È vietata qualsiasi riproduzione, copia totale o parziale, dei contenuti inseriti nel presente volume, ivi inclusa la memorizzazione, rielaborazione, diffusione o distribuzione dei contenuti stessi mediante qualunque supporto magnetico o cartaceo, piattaforma tecnologica o rete telematica, senza previa autorizzazione scritta dell'autore.** 

ATTENZIONE: QUESTI APPUNTI SONO FATTI DA STUDENTIE NON SONO STATI VISIONATI DAL DOCENTE. **IL NOME DEL PROFESSORE, SERVE SOLO PER IDENTIFICARE IL CORSO.** 

# **Politecnico di Torino**

# **Corso di Laurea Magistrale in Ingegneria Meccanica**

Corso di Impianti Termotecnici (01NIMNE)

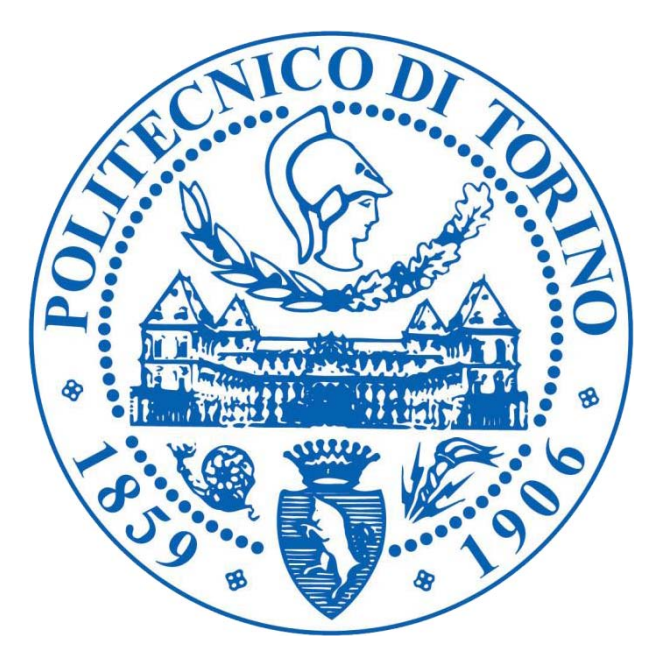

**Anno Accademico 2013/2014** 

# PROGETTO DELL'IMPIANTO DI CLIMATIZZAZIONE PER UN COMPLESSO INDUSTRIALE

**Gruppo** BRUNO Sara

Docenti MASOERO Marco Carlo SILVI Chiara

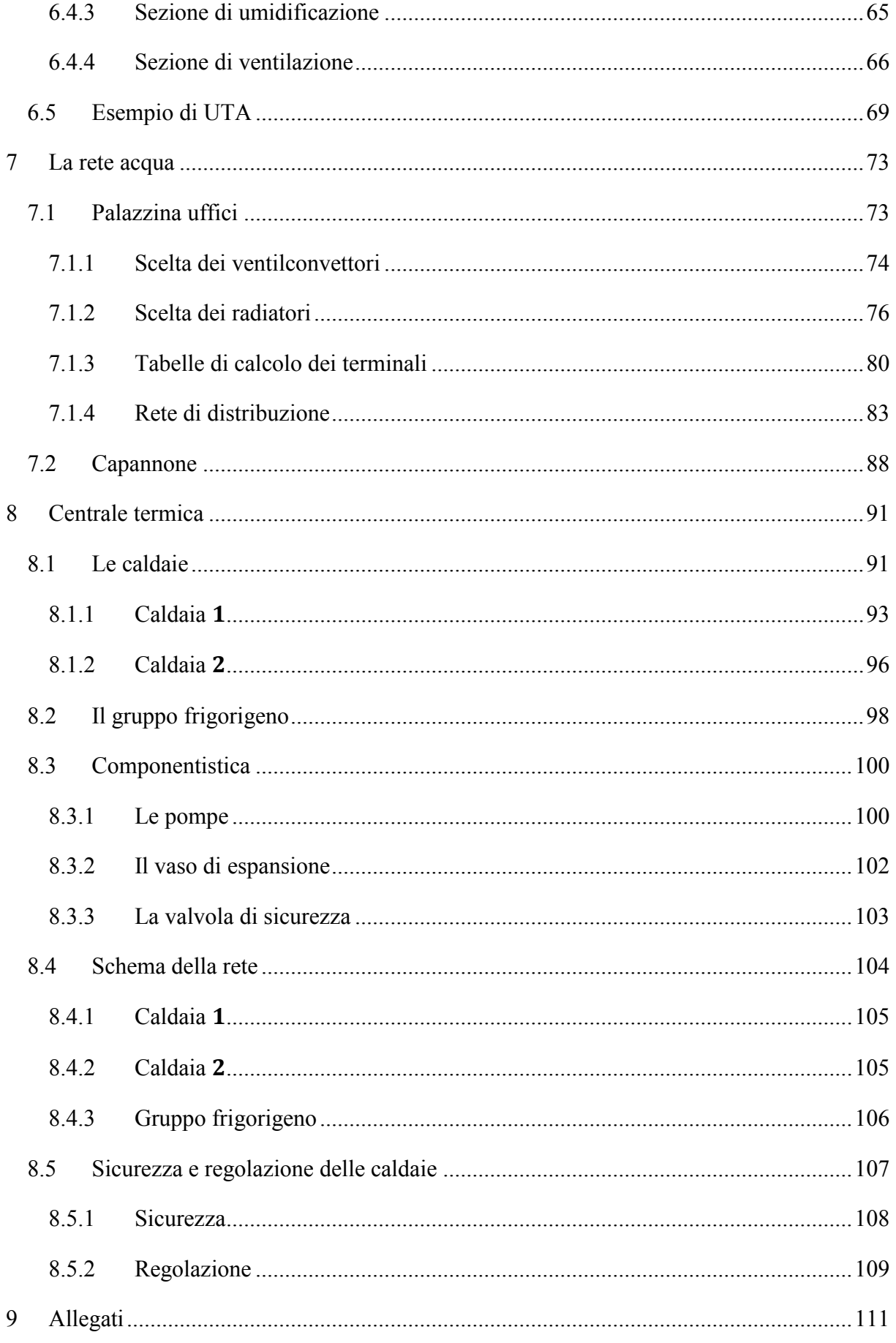

# **2 CARATTERISTICHE TECNICHE E NORMATIVE 2.1 Caratteristiche tecniche**

In generale, si può affermare che il comfort di un individuo all'interno di un ambiente, dipende dal controllo di alcune variabili fisiche e termodinamiche; in prima approssimazione si può quindi dire che una persona si trova in condizioni di comfort, nel momento in cui è inserita all'interno di un ambiente nel quale si sente "a proprio agio".

Da questa definizione intuitiva, si evince che il concetto di benessere climatico non è universale, esso infatti dipende fortemente dalle abitudini dell'individuo chiamato a decidere se, l'ambiente nel quale si trova, è confortevole o meno. Al fine di approcciare in modo ingegneristico questo problema così soggettivo, è necessario controllare e variare alcune grandezze quali la temperatura, l'umidità relativa e la velocità dell'aria.

È inoltre necessario, per un'analisi completa, tenere in considerazione la qualità dell'aria, legata alla presenza o meno di inquinanti.

A questo scopo si utilizzano degli opportuni impianti di condizionamento, di tipologia differente a seconda delle esigenze, con il compito di mantenere sotto controllo i parametri sopra indicati tramite scambi, sia di calore, che di vapore acqueo e tramite continui ricambi dell'aria interna, con aria esterna opportunamente pretrattata.

#### **2.1.1 Condizioni invernali ed estive**

È necessario osservare che l'impianto da dimensionare deve garantire condizioni di comfort nell'arco di tutto l'anno solare. Bisogna quindi considerare che con l'alternarsi delle stagioni, le condizioni dell'ambiente esterno variano fortemente; pertanto, si dimensiona l'impianto di climatizzazione nelle condizioni peggiori possibili, il che equivale ad un dimensionamento cautelativo, per poi regolarlo al fine di adattare il funzionamento dello stesso alle varie condizioni "intermedie" che si presentano istante per istante.

Sostanzialmente, si identificano due condizioni di progetto, in base alle quali si effettua il dimensionamento dell'impianto: quella invernale e quella estiva.

La temperatura viene inoltre assunta costante per un periodo di tempo sufficientemente lungo, tale da giustificare l'ipotesi di regime stazionario.

Per quanto riguarda i valori relativi all'aria interna dello stabilimento, si deve fare una distinzione tra il capannone, ovvero quell'area destinata alla produzione, e l'area destinata agli uffici, indicando con questo termine tutti gli spazi non destinati alla produzione, quali gli uffici veri e propri, i bagni, i corridoi, gli spogliatoi, la mensa e la reception.

I valori da utilizzare come riferimento sono stati assegnati dal testo stesso dell'esercitazione e sono:

per la zona uffici:

$$
\begin{cases}\nT = 20^{\circ}C \\
\varphi = 50\%\n\end{cases}
$$

per il capannone:

$$
\begin{cases}\nT = 18^{\circ}C \\
\varphi = 50\%\n\end{cases}
$$

È importante evidenziare che con le ipotesi finora adottate, si effettua un dimensionamento cautelativo dell'impianto.

#### *2.1.1.2 Dimensionamento in condizioni estive*

Dato che l'obiettivo della climatizzazione estiva, dal punto di vista termico, è di raffrescare l'ambiente interno, si devono considerare tutti gli apporti termici quali i carichi endogeni e la radiazione solare, i quali costituiscono un aggravio per l'azione di raffrescamento. In questo modo, il dimensionamento di progetto in condizioni estive, risulta cautelativo.

Inoltre, si ipotizza un regime variabile, poiché in condizioni estive si hanno forti escursioni termiche tra il giorno e la notte ed inoltre, si ha un'elevata radiazione solare nelle ore diurne, la quale contribuisce sensibilmente a fornire una potenza termica all'ambiente in esame, che deve essere abbattuta dall'impianto di climatizzazione.

Per comodità, si ipotizza una variabilità periodica nell'arco delle 24 ore ed un passo temporale  $\Delta T = 1h$ . Inoltre, si considera che il periodo sia stabilizzato, ovvero  $T_e(24:00) =$  $T_e(00:00)$ .

### **2.2 Scelta dei materiali**

Per quanto riguarda la scelta dei materiali da utilizzare nella stratigrafia, dato che non sono stati imposti vincoli, si è ipotizzata una stratigrafia composta dai materiali più performanti.

In particolare, per quanto concerne le pareti disperdenti verticali, si è deciso di adottare la seguente stratigrafia, evidenziata in tabella ed affiancata dalle conduttività termiche e dalle densità dei vari materiali utilizzati:

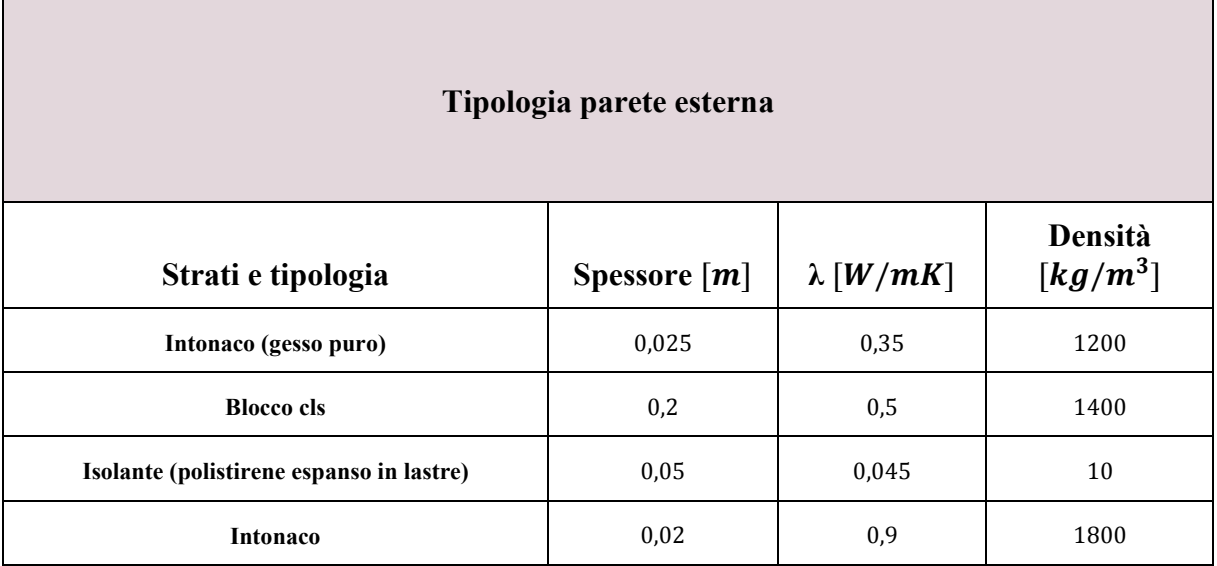

Quasi il 30% della superficie totale delle pareti, che si affacciano verso l'esterno, è composta da serramenti in vetro camera riflettente, mentre i servizi igienici, il corridoio, le scale ed i pianerottoli, non presentano finestre.

Il pavimento contro terra presenta la seguente stratigrafia:

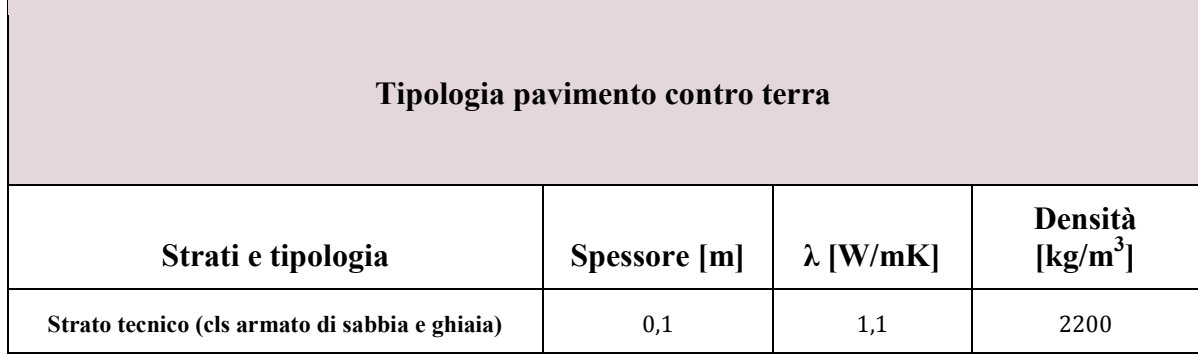

Il solaio presenta la seguente stratigrafia:

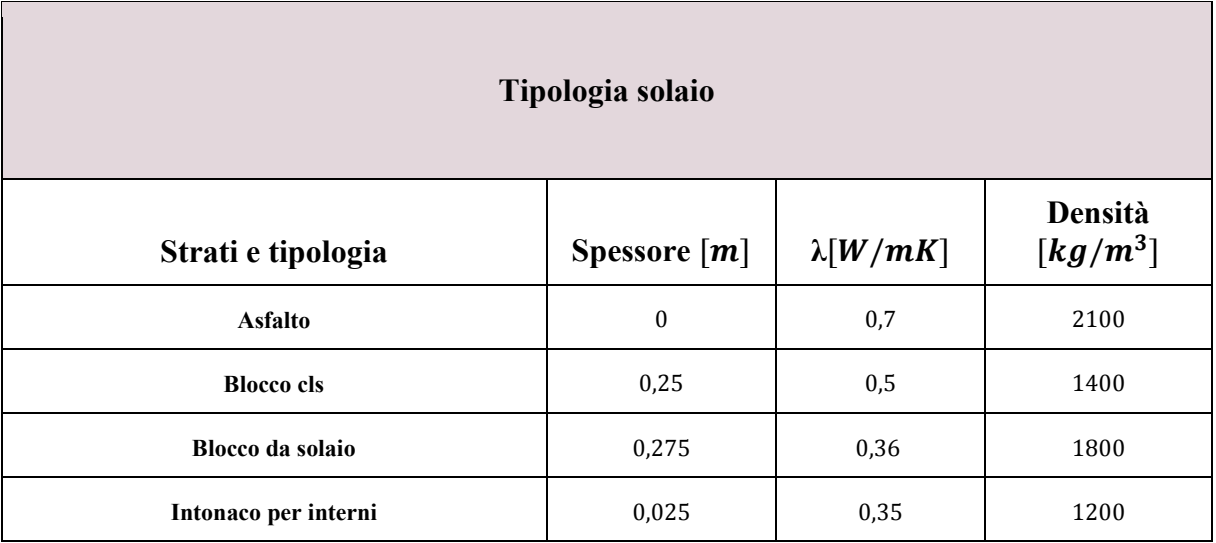

L'altezza dei locali di entrambi i dislivelli è di 3 metri abitabili, mentre il capannone misura 7,2 metri totali.

Per effettuare il calcolo del coefficiente globale di scambio termico, occorre definire i coefficienti di scambio termico liminare, riportati dalla tabella sottostante e tratti dalla normativa UNI 7357.

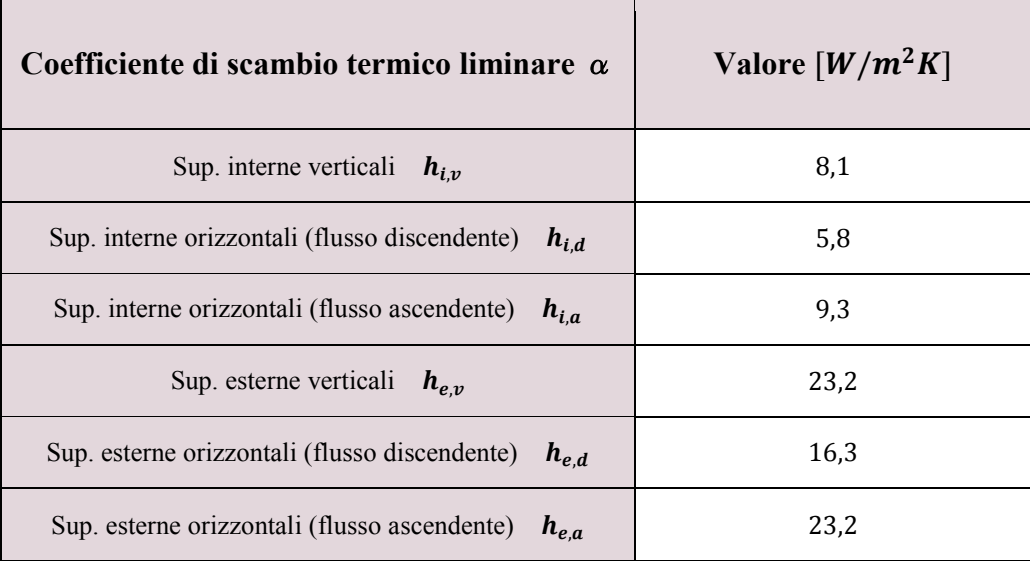

L'adduttanza  $h$  è un parametro che rappresenta lo scambio termico di tipo misto, convettivo, radioattivo dei due strati, rivolti rispettivamente verso l'ambiente esterno e quello interno:

- $s_{pav}$  e  $\lambda_{pav}$  sono lo spessore e la conduttività termica della pavimentazione granitica;
- $\bullet$   $s_{imp}$  e  $\lambda_{imp}$  sono lo spessore e la conduttività termica dell'impermeabilizzazione;
- $s_{sf}$  e  $\lambda_{sf}$  sono lo spessore e la conduttività termica del sottofondo;
- $s_{sol}$  e  $\lambda_{sol}$  sono lo spessore e la conduttività termica del solaio in latero-cemento.

I risultati ottenuti sono riportati nel seguito:

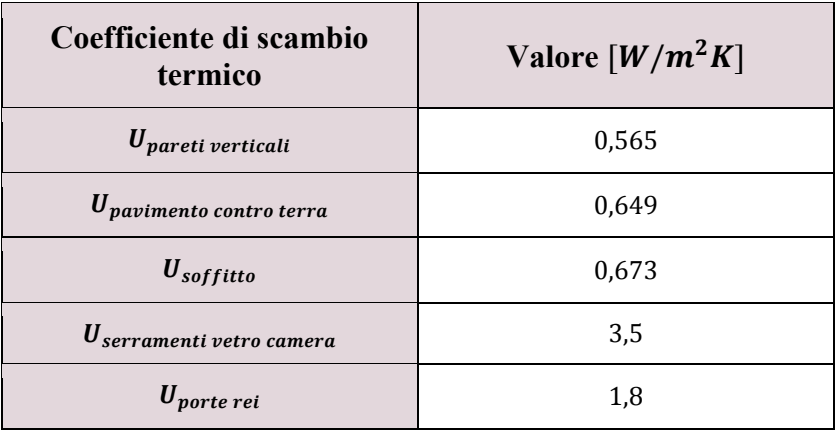

Un criterio per classificare gli impianti di condizionamento è quello di fare riferimento al "veicolo" per il trasporto dell'energia termica e cioè al fluido "termovettore", che dovrà essere riscaldato o raffreddato ed opportunamente distribuito nell'intero edificio, oltre che convenientemente regolato.

La produzione di questi fluidi vettori richiede la presenza di una centrale termica e di una centrale frigorigena.

Oltre alla produzione tradizionale di calore in caldaia, si possono adottare anche forme non tradizionali, come ad esempio la cogenerazione, la captazione di contributi solari oppure le pompe di calore.

In relazione al fluido vettore si possono distinguere quattro principali tipologie impiantistiche:

 **Impianto "tutt'aria":** è un trattamento termo igrometrico con filtrazione centralizzata, che permette di controllare la temperatura e l'umidità relativa.

### **2.3 Normative**

Una norma tecnica è una specifica tecnica elaborata da un organismo riconosciuto, che definisce alcune caratteristiche come le dimensioni, gli aspetti legati alla sicurezza, i requisiti prestazionali di un prodotto, processo o servizio, secondo quello che è lo stato dell'arte tecnico e tecnologico.

Una norma tecnica è caratterizzata da consensualità, democraticità, trasparenza e volontarietà.

La normazione si occupa anche di definire gli aspetti di sicurezza del prodotto, così da tutelare le persone che vengono in contatto con esso. La qualità e la sicurezza sono dunque due valori molto importanti, che guidano l'attività di normazione.

Al fine di realizzare una struttura, che sia confortevole per le persone che la utilizzano e che risponda alle esigenze di mercato, per la realizzazione di questo progetto, ci si affida alle normative che permettono di ridurre i costi unificando prodotti e servizi, armonizzando i componenti, i processi ed i sistemi, ampliando il parco di fornitori, razionalizzando le attività dell'impresa, armonizzando regole e procedure ed eliminando gli ostacoli tecnici, con l'obiettivo di garantire la conformità dei prodotti alle norme italiane.

Tali norme, oltre a fornire un supporto apportando la definizione di requisiti tecnici, concorrono alla tutela della sicurezza e dell'ambiente, contribuendo alla sicurezza dei lavoratori, garantendo la progettazione e la fabbricazione di prodotti sicuri e metodi di prova riconosciuti e fornendo al mercato strumenti di gestione ambientale.

Pertanto, si fa riferimento alle normative per ciò che concerne i ricambi d'aria necessari per garantire un ambiente salubre, gli apporti termici sensibili e latenti, i coefficienti di scambio termico liminare, le differenze di temperature equivalenti ed i fattori di accumulo, ed infine le disposizioni sulla sicurezza nel locale in caldaia.

Per quanto riguarda i ricambi orari, si fa riferimento alla norma UNI 10339 che stabilisce un ricambio d'aria di 40 m<sup>3</sup>/persona per gli uffici singoli, 35 m<sup>3</sup>/persona per la mensa e 25  $m^3$ /persona per la sala riunioni.

Gli occupanti forniscono un apporto termico pari a  $50 W$  di potenza termica sensibile e producono 80  $g/h$  di vapore acqueo.

Per i coefficienti di scambio termico liminare si fa riferimento alla norma UNI 7357.

# **3 CARICHI TERMICI**

## **3.1 Carico termico invernale**

#### **3.1.1 Ipotesi di lavoro**

Per il caso invernale si è ipotizzata una temperatura esterna di progetto costante.

Per la città di Torino la norma UNI EN 12831 del 2006, fissa tale temperatura a  $-8^{\circ}$ C, mentre la temperatura interna per la zona uffici è fissata a  $20^{\circ}$ C e per il capannone a  $18^{\circ}$ C. Pertanto, il  $\Delta T$  agente sulle pareti comunicanti verso l'esterno è di 28 °C, mentre il  $\Delta T$  agente sulle pareti comunicanti verso il capannone è di  $2^{\circ}C$ .

Calcolati i valori delle trasmittanze degli elementi edilizi è possibile determinare i flussi termici dispersi attraverso le pareti perimetrali di ogni locale presente attraverso la seguente formula:

$$
\Phi_d = \sum_{i=1}^n U_i \cdot S_i \cdot \Delta t_i
$$

Tuttavia, il flusso termico disperso calcolato, non corrisponde al valore "reale", poiché bisogna considerare due fattori, ovvero i ponti termici e l'esposizione della parete.

Per quanto riguarda i ponti termici, bisogna evidenziare che all'interno delle strutture edilizie vi possono essere discontinuità tali da generare un flusso, non più monodimensionale, del calore e tali da costituire una via preferenziale di scambio del calore; in queste discontinuità, vi è un incremento del valore dei flussi termici e una variazione delle temperature superficiali interne, con conseguente aumento della quantità di calore disperso attraverso le pareti.

Generalmente, si possono distinguere:

 dei ponti termici strutturali, in cui la presenza di elementi di maggior conduttività incrementa il flusso termico locale, come ad esempio, l'armatura di acciaio affogata nel calcestruzzo armato;

Altro fattore da considerare nel calcolo delle dispersioni termiche, è l'esposizione della parete, che risulta essere fondamentale per la quantità di radiazione solare che essa riceve. Infatti, una parete esposta a Sud ha una componente di radiazione solare ricevuta maggiore della stessa parete esposta a Nord.

Tutto ciò si riflette in una differente potenza termica scambiata con l'esterno: nel caso invernale la stessa parete orientata a Sud disperde un flusso minore dell'analoga parete orientata a Nord. Per considerare questo importante aspetto, la normativa UNI 7357 prevede l'impiego di un apposito coefficiente correttivo, in base all'esposizione della parete disperdente.

Tale fattore correttivo è riportato nella tabella seguente:

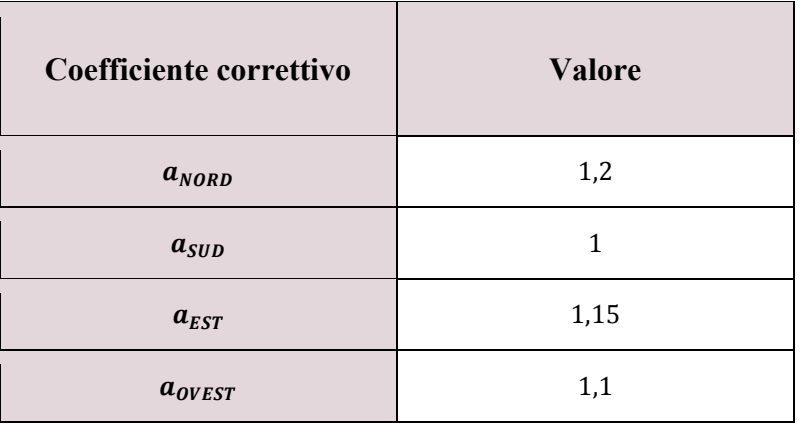

Questi coefficienti, applicati chiaramente solo per le pareti perimetrali dell'edificio in esame, variano tra 1 per la parete esposta a Sud, dunque nessuna maggiorazione, ad 1,2 per la parete esposta a Nord, con una maggiorazione del flusso termico scambiato del 20%.

Inoltre, un discorso a parte lo merita il calcolo del flusso termico disperso dal pavimento contro terra, in quanto differisce, come tipologia, dal calcolo effettuato per tutti gli altri elementi edilizi; in questo caso infatti, il flusso non può essere considerato monodimensionale avendo dispersioni sia verso la falda, supposta alla temperatura di 12  $\degree$ C, sia verso l'esterno, supposto a  $-8\degree C$  e sia verso la zona capannone, supposta alla temperatura di 18  $\degree C$ .

La dispersione complessiva del pavimento è dunque calcolata come:

$$
\dot{Q}_{tot} = \dot{Q}_{falda} + \dot{Q}_{aria} + \dot{Q}_{cap}
$$

- $\Phi_p$ : sono circa 100 W a persona emessi per metabolismo, è il flusso emesso dalle persone;
- $\bullet$   $\phi_e$ : flusso emesso dall'impianto di illuminazione;
- $\Phi_a$ : flusso emesso dalle apparecchiature.

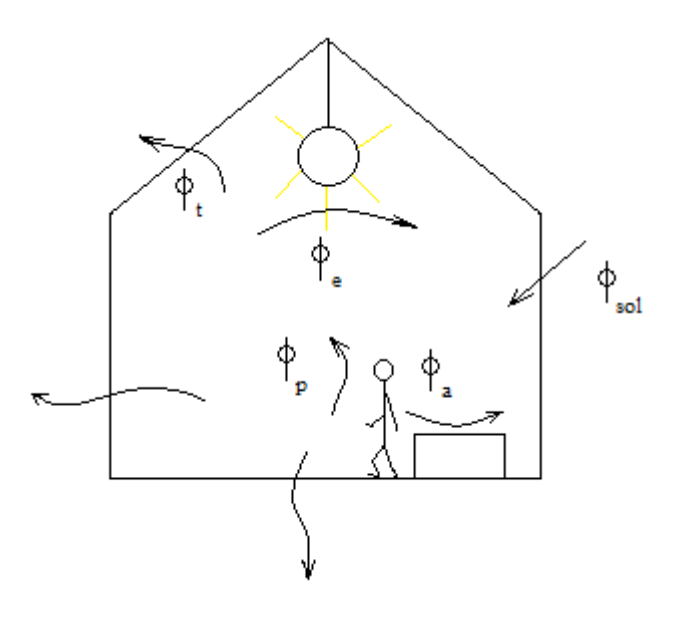

Le condizioni di progetto invernali poggiano su più ipotesi:

- Regime stazionario.
- I termini positivi del bilancio sono posti uguali a zero.

Date queste ipotesi, si evince che il calcolo di progetto si riduce alla determinazione del flusso termico di trasmissione, che a sua volta è composto da due contributi, come nella seguente:

$$
\Phi_t = \phi_d = \Phi_{d0} + \Phi_{dV}
$$

Dove:

 $\Phi_{d0}$  è il flusso termico globalmente scambiato dalle pareti opache, dai soffitti e dai pavimenti di ogni locale;

 $\Phi_{dV}$  è il flusso termico globalmente scambiato dalle superfici vetrate delle pareti di ogni locale.

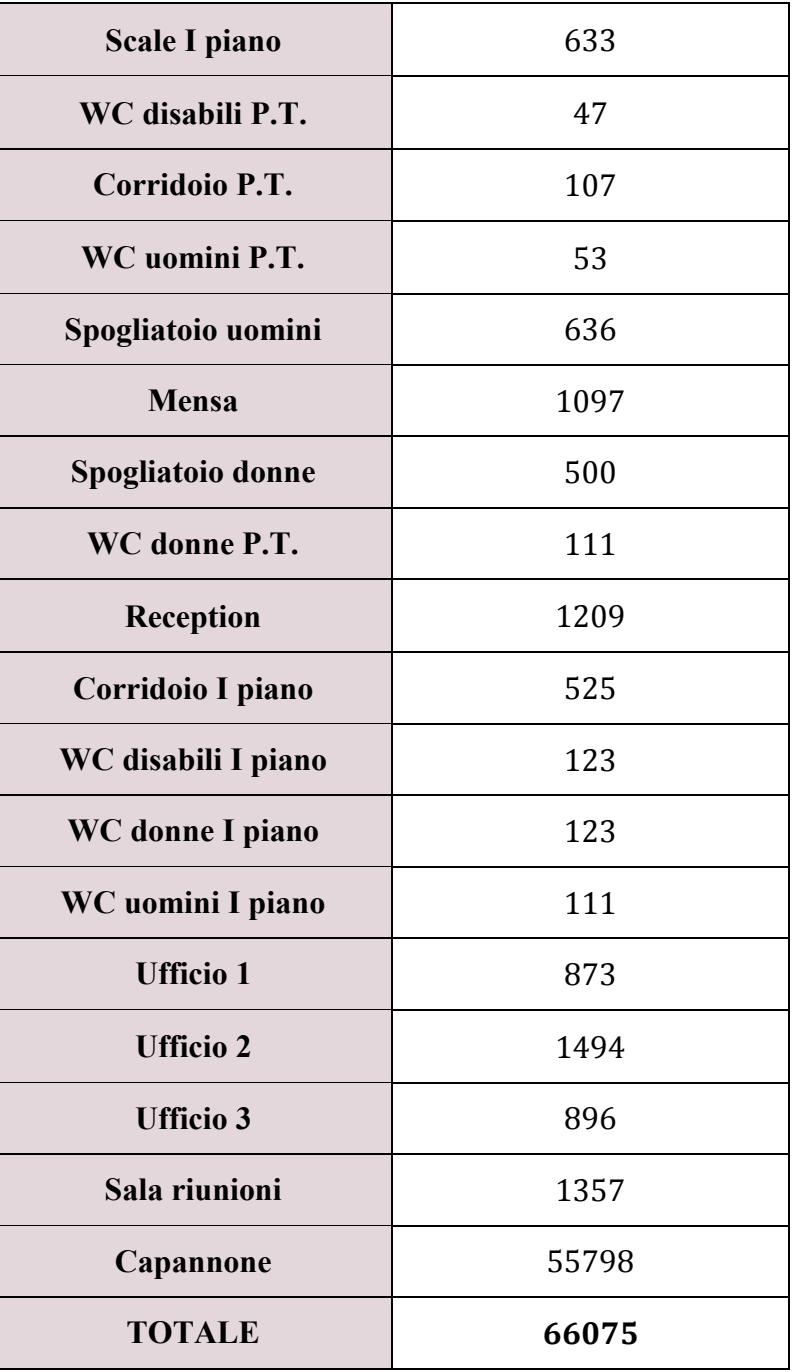

Bisogna evidenziare che la parete del capannone orientata verso Sud, anche se confinante con la zona uffici, e dunque soggetta ad un  $\Delta T$  di 2 °C, non è stata conteggiata nel calcolo delle pareti disperdenti dato che è già stata considerata, nelle sue varie parti, quando sono stati effettuati i calcoli delle pareti disperdenti relativi ai vari ambienti della zona uffici.

Inoltre, come si può osservare, il capannone, non essendo diviso in piano terra e primo piano, è l'unico locale ad avere la presenza contemporanea del soffitto e del pavimento come pareti disperdenti.

Il calcolo dei carichi termici è un calcolo non stazionario, pertanto è effettuato locale per locale ed ora per ora. Come di consuetudine, si considera un andamento periodico stabilizzato della temperatura esterna della giornata più calda dell'anno, quest'andamento ovviamente è approssimativo, e viene discretizzato ora per ora, dando luogo a 24 valori per ogni locale considerato.

Il capannone e i servizi igienici non sono climatizzati durante il periodo estivo; in particolare, si considera che la temperatura in questi locali, sia quella esterna.

Il carico termico estivo  $\dot{Q}_P$  va calcolato utilizzando la seguente equazione:

$$
\dot{Q}_C + \dot{Q}_a + \dot{Q}_i + \dot{Q}_P = 0 \quad [W]
$$

Dove:

 $\dot{\varrho}_c$ c è dato dalla somma dei disperdimenti attraverso l'involucro:  $\dot{Q}_{c,d}$  della radiazione attraverso le superfici vetrate e  $\dot{Q}_{c,r}$  della radiazione generata all'interno;

 $\dot{Q}_a$  è il flusso termico legato alla ventilazione incontrollata. Nel caso in esame, essendo previsto un impianto di ventilazione meccanica, questo termine può essere trascurato;

 $\dot{Q}_i$  è dato dai carichi endogeni, esclusi quelli derivanti da sorgenti radianti. In questo caso  $\dot{Q}_i$  è trascurato perché se ne tiene conto nel carico sensibile;

 $\dot{O}_P$ è il carico termico da calcolare.

Pertanto, si ha:

$$
\dot{Q}_C + \dot{Q}_P = 0 \quad [W]
$$

Dove

$$
\dot{Q}_C = \dot{Q}_{C,d} + \dot{Q}_{C,r}
$$

Il calcolo del termine  $\dot{Q}_{c,d}$  si basa sul metodo delle funzioni di trasferimento e si suddivide in più steps, di seguito riportati.

dove *d* rappresenta le pareti rivolte all'esterno ed *n* il numero totale delle pareti.

La massa efficace primaria media dell'ambiente è:

$$
M = \frac{\sum_{i=1,d} (m_1 \cdot S)_i}{\sum_{i=1,n} (S)_i}
$$

Il fattore di massa efficace secondaria dell'ambiente è:

$$
F = \frac{\sum_{i=1,d} \left(\frac{m_1}{m_2} \cdot S\right)_i}{\sum_{i=1,n} (S)_i}
$$

trovando una terna di numeri per ogni locale.

5° - Calcolo della temperatura "sole-aria"  $T_e^*$  (temperatura esterna efficace) pareti vetrate  $T_e^*$ 

pareti opache  $T_e^* =$  temperatura "sole-aria" =  $T_e + a \cdot \frac{F_e}{a}$ 

in cui  $a$  è il fattore di assorbimento solare (dalla UNI 10375) :

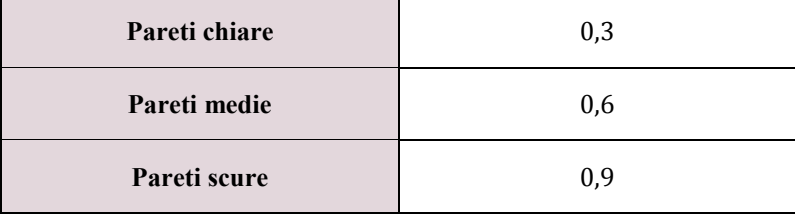

Dove:

 $\alpha_e$ è l'adduttanza liminare esterna;

 $I<sub>T</sub>$  è l'irradianza solare globale incidente.

Questi valori sono estratti dalla norma UNI 10349.

Si trovano dunque 24 valori per ogni parete.

*S* è la superficie della parete;

*d* è il numero di pareti disperdenti.

Con:

 $k = \tau - z + 1$  se  $\tau - z + 1 > 0$  $k = 24 + (\tau - z + 1)$  se  $\tau - z + 1 \le 0$ 

Cosicché, si trovano 24 valori per ogni locale.

Il calcolo del termine  $\dot{Q}_{c,r}$  si suddivide negli step evidenziati di seguito.

10° - Calcolo della radiazione attraverso le superfici vetrate  $\dot{Q}_s$ 

Per ogni superficie vetrata si deve conoscere:

 $f_s$  = frazione soleggiata (l'ipotesi semplificativa è quella di considerarla tutta, ossia  $f_s$  = 1);

 $S =$  superficie;

 $C_s$  = coefficiente di ombreggiatura;

 $I<sub>g</sub>$  = radiazione solare trasmessa dal vetro di riferimento dal prospetto della UNI 10349.

Per ogni locale:

$$
\dot{Q}_s = \sum_{i=1,f} (f_s \cdot S \cdot C_s \cdot I_G)_i
$$

dove *f* rappresenta il numero delle superfici vetrate.

In tal maniera, si trovano 24 valori per ogni locale.

#### 11° - Calcolo del fattore correttivo *f<sup>r</sup>*

Questo fattore correttivo tiene conto della maggiore conduzione verso l'esterno dovuta al riscaldamento.

$$
f_r = 1 - 0.248 \cdot K_m + 0.025 \cdot K_m^2
$$

26

L'apporto di calore latente è dovuto all'immissione in ambiente, ad opera delle persone, di vapore acqueo e lo si quantifica nel seguente modo:

$$
\phi_{lat} = n \cdot \varphi_p
$$

Dove:

 $n:$  è il numero di persone in ogni locale;

 $\varphi$ <sub>n</sub>: è il flusso termico latente rilasciato da ogni persona (60 W da normativa).

Il carico endogeno è trascurato nel capannone sia d'estate che d'inverno.

### **3.2.2 Carico termico sensibile degli uffici**

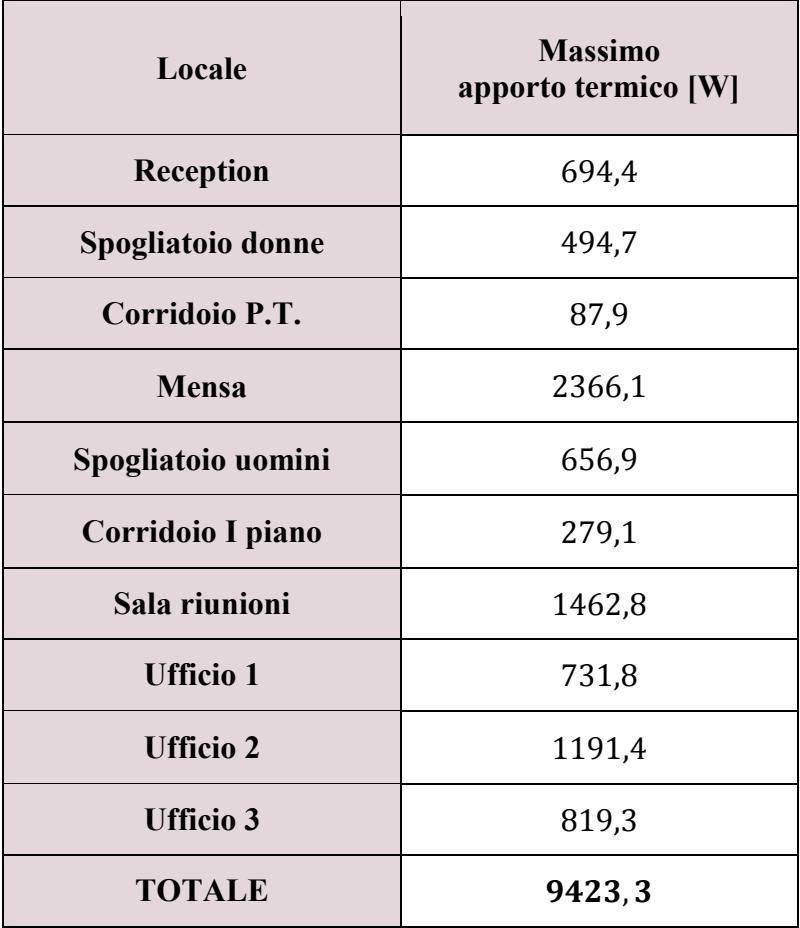

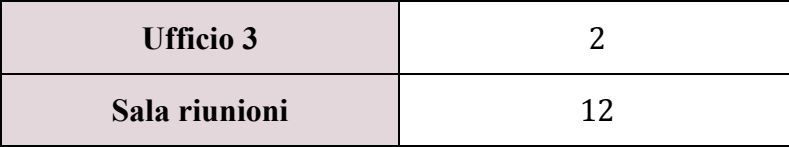

Bisogna evidenziare che in questa tabella i bagni e i corridoi non vengono contemplati, poiché vengono valutati in un modo differente.

Per la zona adibita agli uffici, nella normativa UNI 10339, per ogni ambiente, vengono fornite le portate di aria esterna di ricambio per persona che, moltiplicate per il numero di persone presenti nel locale, ne forniscono la portata di aria esterna da immettere, necessaria al ricambio.

In particolare, negli edifici per uffici, la portata di aria di estrazione per uffici e spogliatoi, è di  $40 \frac{m^3}{h}$  a persona, in quanto gli spogliatoi, concepiti come locali dove cambiarsi, e non effettuare attività di igiene personale, sono assimilati agli uffici.

Per la mensa e la sala riunione, la normativa non indica un valore univoco della portata di ricambio,  $Q_{ope}$ , bensì, esso è funzione del rapporto  $\frac{v}{n}$ , dove V è il volume del locale considerato ed  $n$  il numero di persone in esso contenute.

Per definire tale valore, bisogna analizzare le seguenti casistiche:

- $\bullet$   $\frac{V}{I}$  $\frac{v}{n} \le 15$ , allora  $Q_{ope} = Q_{op} = 35 \ m^3/2$
- $\bullet$   $\frac{V}{I}$  $\frac{v}{n} \ge 45$ , allora  $Q_{ope} = Q_{opmin} = 25 m^3/2$
- $15 \leq \frac{V}{I}$  $\frac{V}{n} \le 45$ , allora  $Q_{ope} = Q_{op} + m\left(\frac{V}{n} - 15\right)$ , dove  $m = \frac{(Q_{opmin} - Q_{op})}{(45-15)}$  $(45 - 15)$

Nel caso in esame, per la mensa, si è determinata una portata di 35  $m^3/h$  a persona, mentre per la sala riunione di 25  $m^3/h$ .

Infine, per i servizi, si ha un ricambio di  $8$  vol/h per estrazione.

Il ricircolo è particolarmente apprezzato, perché permette inoltre, di giovare di un risparmio energetico.

## **5 DIMENSIONAMENTO DELL'UTA**

L'unità di trattamento aria, detta UTA, deve garantire delle specifiche condizioni nell'ambiente interno, partendo dalle condizioni esterne di riferimento.

In particolare, l'UTA deve fornire la portata di aria entrante nelle condizioni di immissione, partendo dalle condizioni esterne, e tenendo presente gli apporti di vapore dovuti agli occupanti, per mantenere l'ambiente nelle condizioni desiderate. Per raggiungere tale obiettivo, sono necessari diversi processi termodinamici, che variano in base alla stagione considerata.

In questo capitolo, si effettuano i calcoli necessari per il dimensionamento dell'UTA, che sono indispensabili al fine di effettuare la scelta ottimale, a catalogo, dell'unità coerente con le necessità dello stabilimento in esame.

Si è quindi provveduto al dimensionamento dell'UTA, tramite appositi diagrammi [h-x] dell'aria umida, detti anche diagrammi di Mollier.

Di seguito, si riporta uno schema esemplificativo dell'unità:

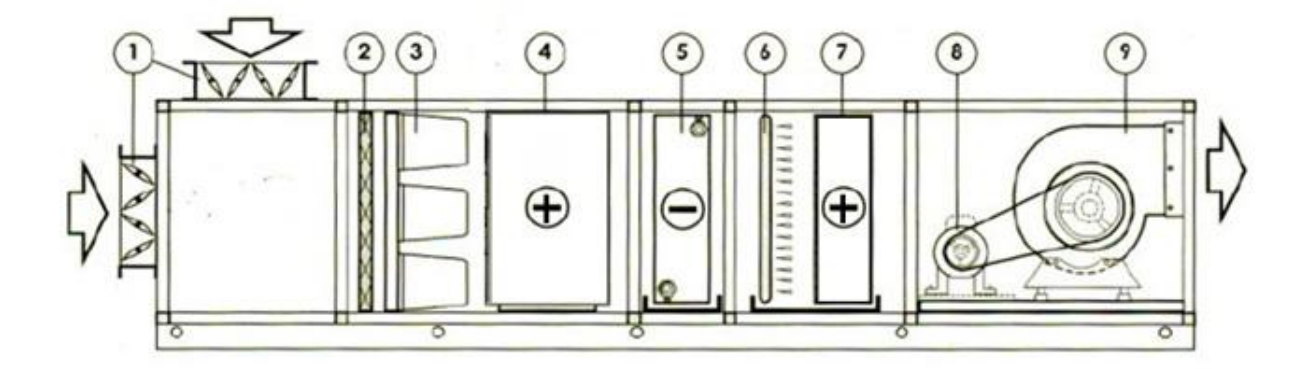

*Figura 5.1: Schema di una generica unità di trattamento dell'aria* 

Come si nota dalla figura, l'unità di trattamento è dotata di due prese d'aria, indicate con il numero 1, che si affacciano ai filtri 2 e 3; successivamente, vi sono una serie di componenti che permettono il funzionamento dell'UTA in condizioni sia invernali, che estive.

L'ambiente da climatizzare viene schematicamente rappresentato di seguito:

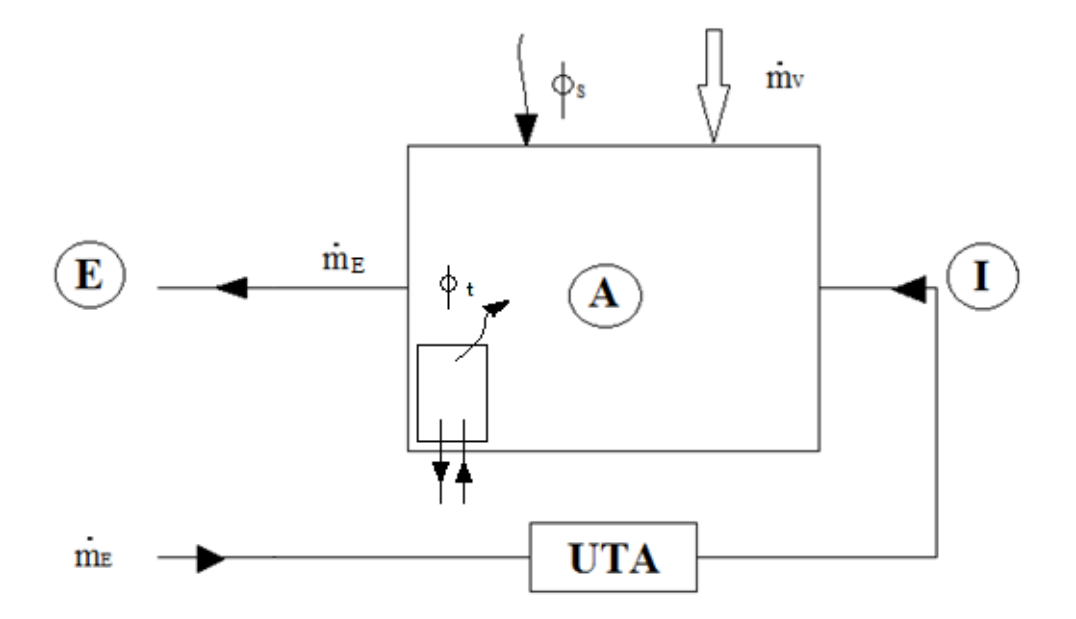

Dove:

A : ambiente interno;

E : ambiente esterno;

I : condizione di immissione dell'aria trattata, che ha una portata  $m_E$ ;

 $\dot{m}_V$ : apporto di vapore da sorgenti da interne, ricavato dal prodotto dell'emissione di vapore acqueo per il numero di persone totali, ottenendo  $\dot{m}_V = 0.000888 \, kg/s$ ;

 $\dot{m}_E$ : portata d'aria esterna, che è determinata dalla somma dei ricambi d'aria nei locali, esclusi i bagni, ed è pari a  $\dot{m}_E = 0.4799$  kg/s.

La portata  $m<sub>E</sub>$  è contestualmente immessa ed estratta, perché il regime è stazionario, tuttavia si immette un po' di più per mantenere un ambiente in sovrappressione rispetto all'esterno. Questo serve per evitare che dall'esterno ci siano delle infiltrazioni.

Per determinare la portata di ricircolo bisogna effettuare il bilancio sia della massa di vapore, che dell'energia.

*- Bilancio di massa di vapore:* 

 $m_E \cdot x_I + \dot{m}_V - \dot{m}_E \cdot x$ 

Dove  $x \n\text{è l'umidità specifica.}$ 

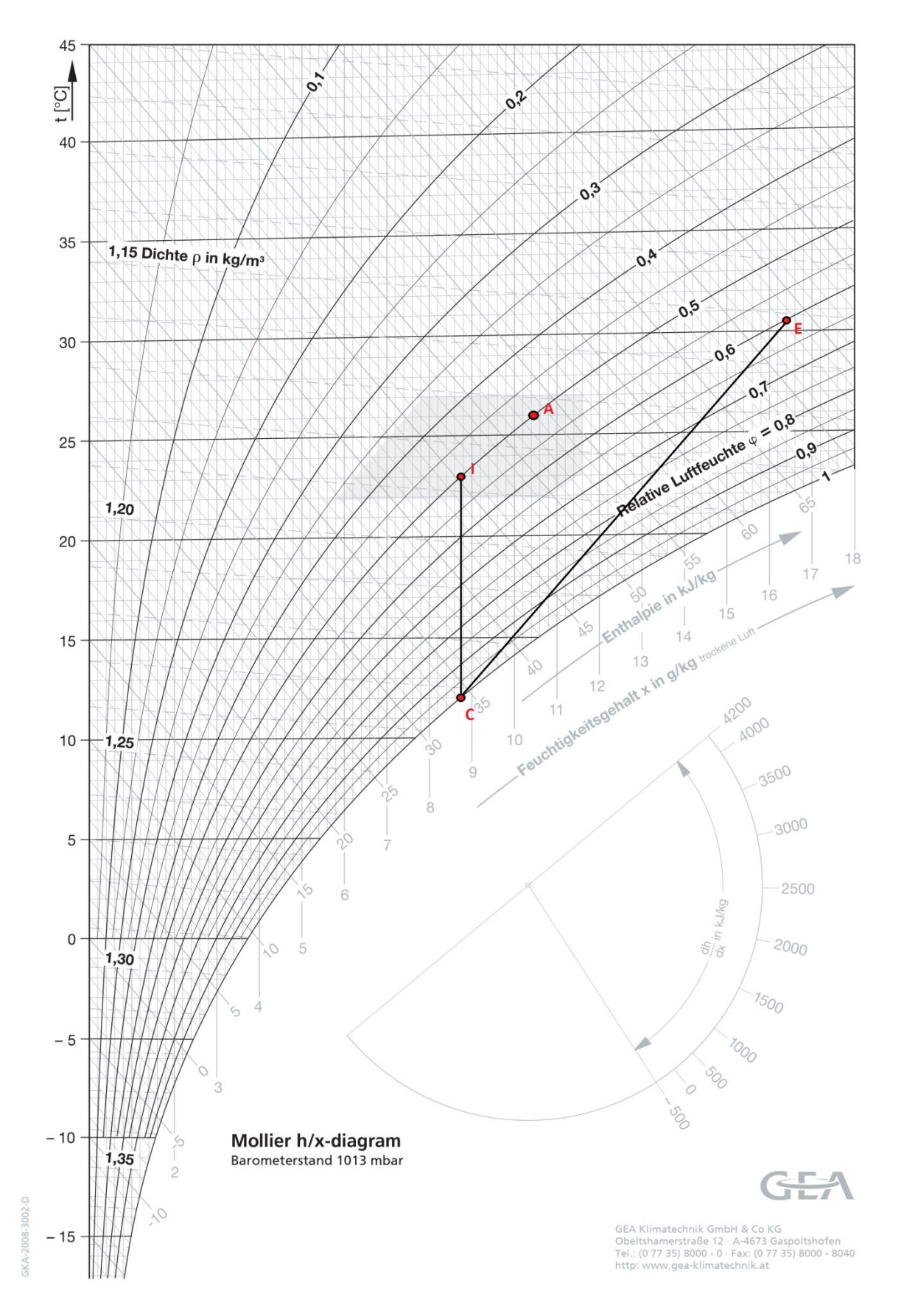

*Figura 5.2: Trasformazioni sul Mollier - caso estivo, superficie di scambio infinita* 

Si ipotizza pertanto, che il 15% dell'aria che attraversa la batteria di deumidificazione, non venga a contatto con la stessa e quindi, si definisce un fattore di by-pass pari a 0,15.

A parità di condizioni esterne di progetto, si calcolano i valori di umidità specifica  $x_c$ , e di entalpia  $h_{\text{C}}$ , grazie alle formule precedentemente citate.

Sul diagramma di Mollier si posiziona questo nuovo punto C' e si legge la corrispettiva nuova temperatura. Quindi, così come è stato fatto in precedenza, si prosegue effettuando il riscaldamento iso-titolo, attraverso la batteria calda, fino ad intersecare la temperatura di immissione corrispondente a quella del punto I, imposta da progetto, ottenendo il nuovo punto di immissione I'.

In questo modo, il punto I' differisce sul diagramma rispetto al punto I, pertanto si può affermare che le condizioni di immissione variano leggermente rispetto a quelle di progetto.

Si passa infatti, da un valore di  $\varphi_l$  pari al 50% ad un  $\varphi_l$ , pari circa al 57%.

Questo valore ricavato, è ancora un valore ideale di umidità relativa e quindi accettabile ai fini del dimensionamento dell'UTA.

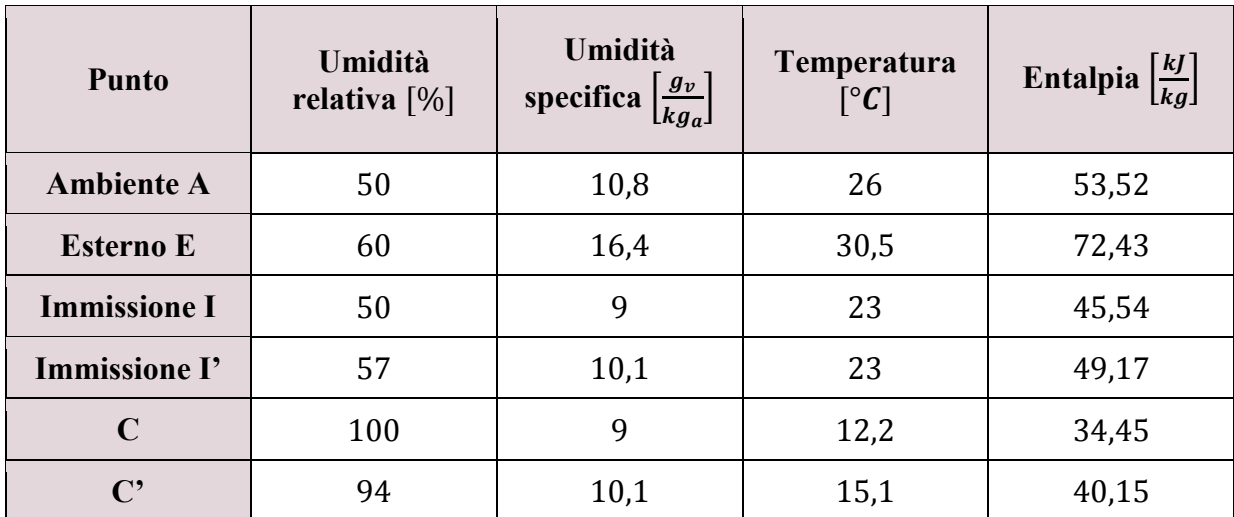

I capisaldi delle trasformazioni, sono riportati nella tabella seguente:

Dunque, è possibile calcolare le potenze delle batterie fredda e calda, e la portata condensata.

La potenza della batteria di raffreddamento e di deumidificazione è:

$$
|\varphi_f| = \dot{m}_E(h_{C'} - h_E) = 15.5 \, kW
$$

Dove  $\varphi_f$  è la potenza richiesta alla batteria fredda ed è negativa, in quanto è associata ad un raffreddamento.

La potenza della batteria di riscaldamento è:

$$
\varphi_{POST} = \dot{m}_E(h_{I'} - h_{C'}) = 4.3 \, kW
$$

La portata di vapore condensata è:

$$
\dot{m}_{v} = \dot{m}_{E}(x_{E} - x_{C}) = 0.0035 \, kg/s
$$

### **5.2 Caso invernale**

Nel caso invernale, sono note inizialmente sia le condizioni dell'ambiente interno, che quelle dell'ambiente esterno. In particolare, l'ambiente interno presenta una temperatura ambiente pari a  $T_A = 20^{\circ}C$  ed un'umidità relativa  $\varphi_A = 50\%$ , mentre le condizioni esterne sono la temperatura  $T_E = -8$ °C e l'umidità relativa  $\varphi_E = 80\%$ .

Affinché l'UTA funzioni correttamente, l'aria necessita di un preriscaldamento, seguito da un'umidificazione e poi un post-riscaldamento.

Il recuperatore adiabatico funziona in condizioni isoentalpiche.

La prima batteria calda, indicata con il numero 4 in figura 5.1, effettua un primo riscaldamento fino ad arrivare alle condizioni indicate con B; per questa ragione essa viene chiamata batteria di preriscaldamento o, più semplicemente, "batteria di pre".

Successivamente, nel passaggio al punto C, l'aria subisce un'umidificazione per saturazione adiabatica tramite il passaggio attraverso l'umidificatore. Bisogna evidenziare che l'umidità specifica dell'aria in queste condizioni, è quella desiderata per il punto di immissione I, ottenuto tramite un ulteriore riscaldamento con la seconda batteria calda, chiamata batteria di

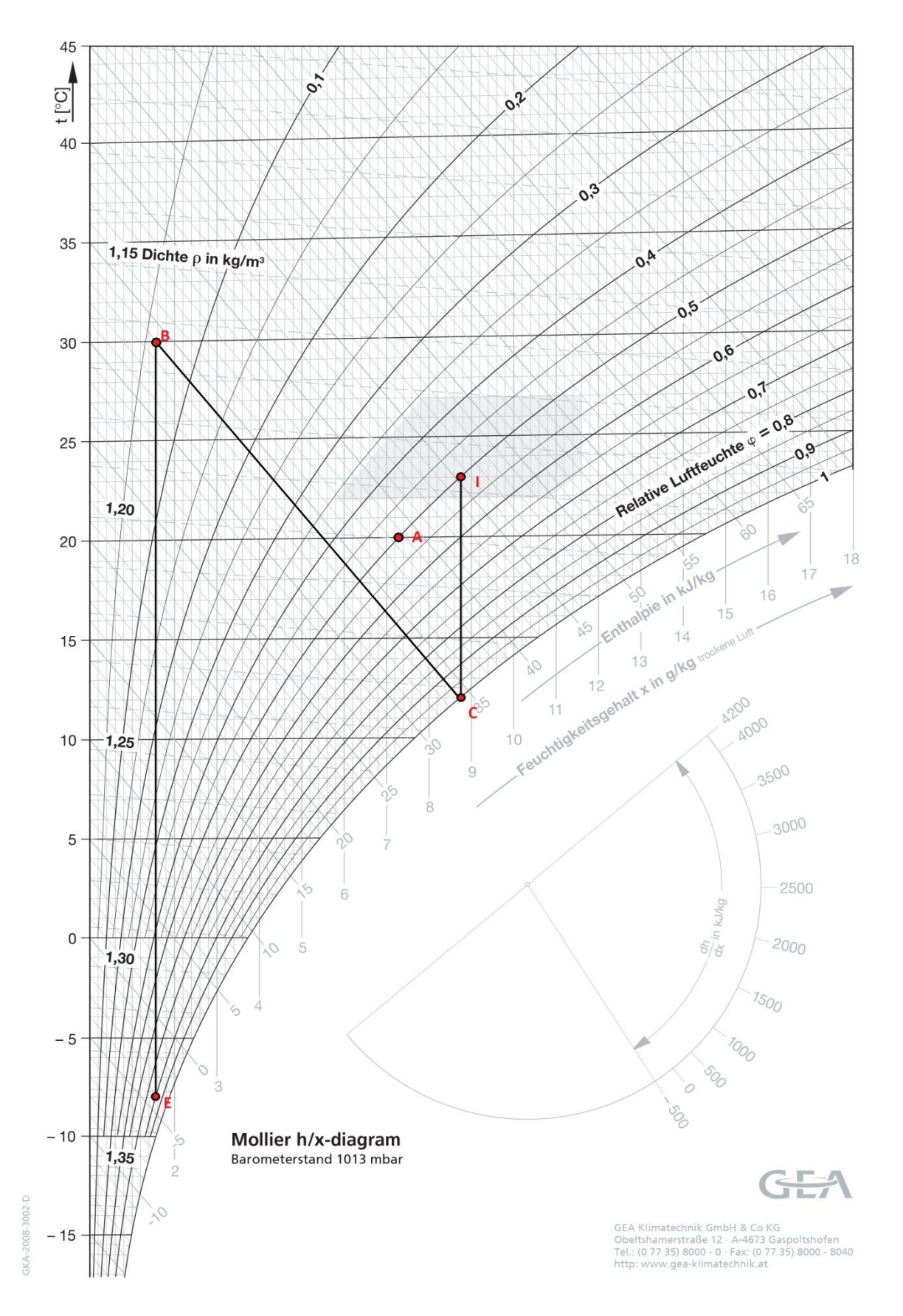

*Figura 5.4: Trasformazioni sul diagramma psicrometrico - caso invernale* 

# **6 LE RETI ARIA**

In questo capitolo si esegue prima il dimensionamento e poi il bilanciamento, della rete aria. In generale, si può dire che le condotte delle reti escono dall'UTA per scorrere lungo il cavedio, dal quale si diramano i rami che servono i due piani della palazzina. Questi rami devono effettuare il controllo igrometrico dei vari ambienti, mentre la rete acqua si occupa del riscaldamento e del raffrescamento.

L'aria immessa sostituisce l'aria presente nei vari locali, la quale dunque, deve essere smaltita tramite apposite reti di estrazione, che si aggiungono alle precedenti reti, dette di immissione.

### **6.1 Criteri di dimensionamento di una rete aria**

Per il dimensionamento delle canalizzazioni di distribuzione, di ripresa e di espulsione dell'aria, si possono adottare tre criteri differenti:

- Dimensionamento a velocità imposta
- Dimensionamento a perdita di carico unitaria costante
- Dimensionamento a recupero di pressione

Il primo metodo consiste nell'imporre le velocità in ciascun ramo, in modo che risultino decrescenti dal ventilatore verso i terminali; per questioni di rumorosità la velocità dell'aria al ventilatore non deve superare i 10  $m/s$  ad eccezione di particolari attività industriali.

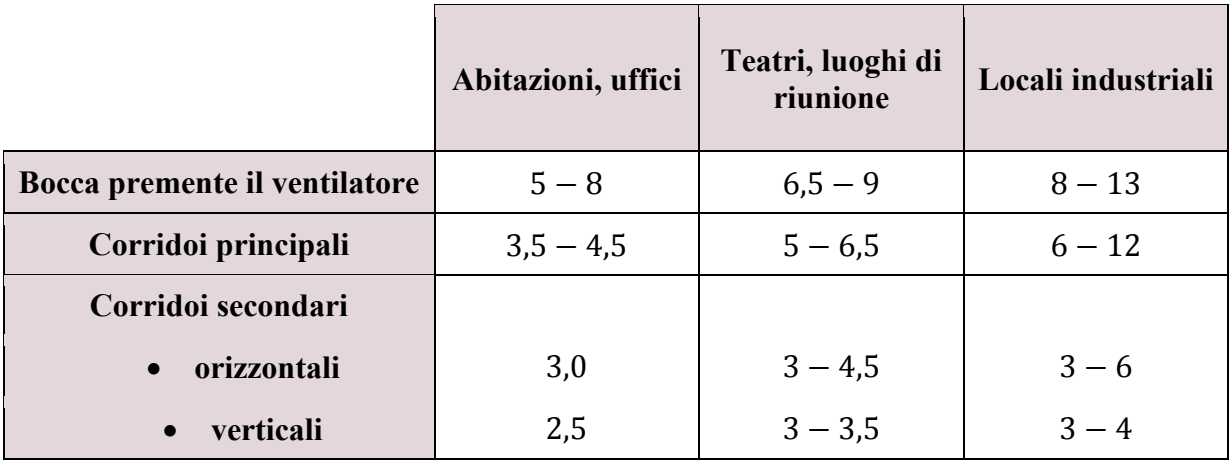

### **6.2 Palazzina uffici**

La rete di immissione dell'aria permette alla portata di ricircolo, di giungere in ogni ambiente della palazzina, al fine di garantire le condizioni di comfort igrometrico.

Bisogna inoltre evidenziare, che la portata complessiva è stata valutata senza tenere conto della presenza dei bagni, i quali, da normativa, non sono ventilati per immissione, bensì solo per estrazione (pari ad  $8 vol/h$ ), a causa di questioni inerenti la qualità dell'aria, che in tali locali risulta essere più "inquinata".

#### **6.2.1 Rete di mandata**

La prima operazione effettuata è stata quella di disegnare, tramite l'ausilio di un software CAD, la rete di entrambi i piani, in modo che le bocchette fossero posizionate nel punto ottimale per l'immissione dell'aria.

In molti casi è bastato utilizzare un'unica bocchetta per ambiente, mentre per i locali che necessitano di portate d'aria maggiori, si è preferito immettere l'aria da due differenti terminali.

Nell'immagine seguente, si può osservare la rete aria comprensiva delle bocchette di immissione, dove i cerchi rappresentano il raggio d'azione, o lancio, di queste ultime.

Inoltre, si è realizzata anche la rete di estrazione, della quale si parlerà nel seguito, per evidenziare che le due reti non si accavallano.

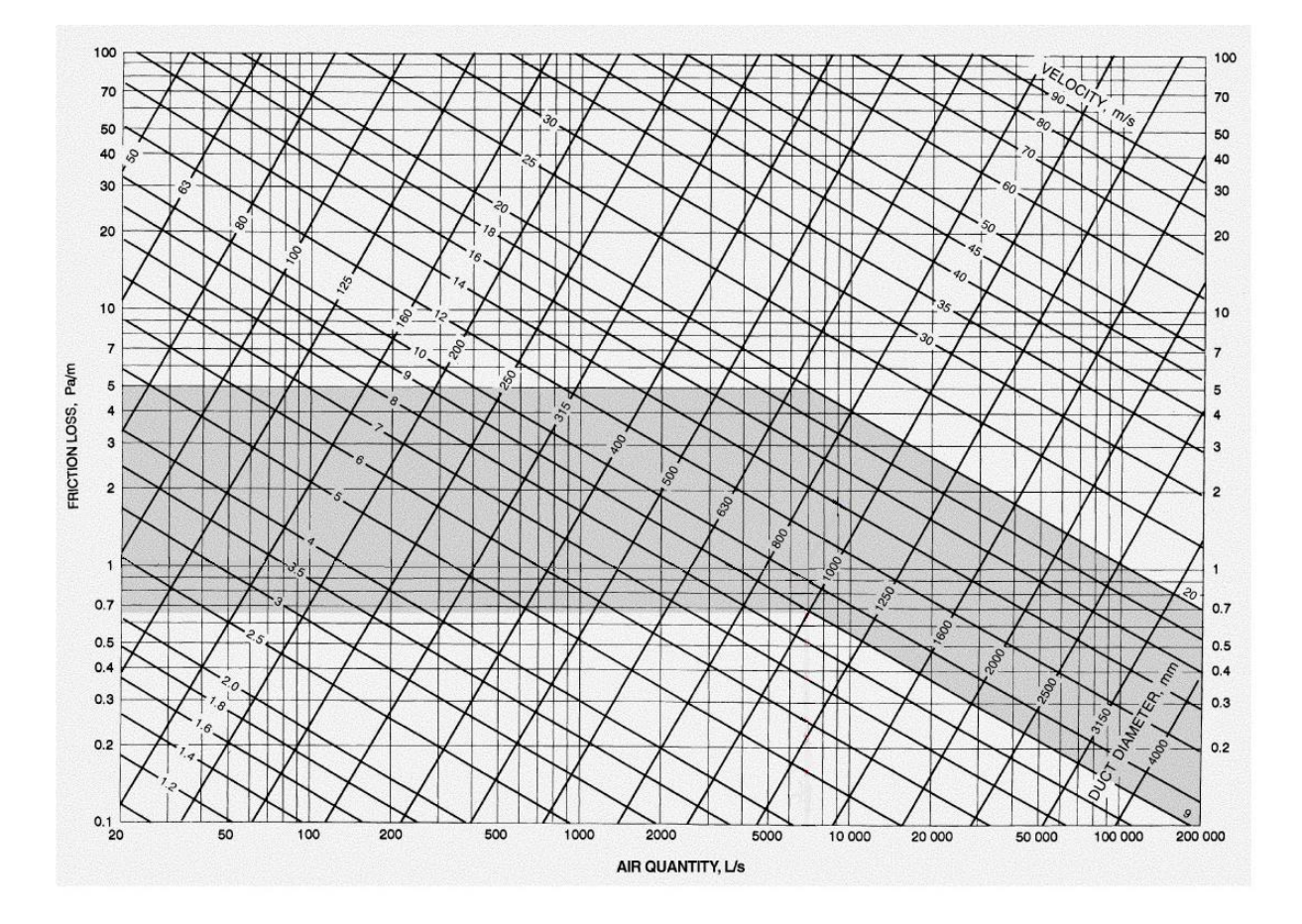

Fig. 9 Friction Chart for Round Duct ( $\rho = 1.20 \text{ kg/m}^3$  and  $\varepsilon = 0.09 \text{ mm}$ )

Dato che questo diagramma è valido solo per condotti circolari, si è utilizzata un'ulteriore tabella in cui sono riportate, oltre alle varie dimensioni delle condotte rettangolari, il diametro equivalente che esse realizzano.

Usando come dato di input il diametro ottenuto dal diagramma precedente, si è scelta una coppia di valori (ricordando che l'ingombro massimo del lato minore  $b$  è di 0,25 m), tale che il diametro equivalente sia il più simile possibile al diametro nominale.

Fatto ciò, risulta immediatamente definita la sezione di passaggio, nonché la velocità reale nel tratto. Si evidenzia che il metodo obbliga ad avere velocità decrescenti andando dall'UTA verso le bocchette; ciò implica che talvolta è stato necessario aumentare la sezione del condotto, e dunque il diametro equivalente, poiché quello che approssimava meglio il diametro nominale del condotto circolare portava ad una velocità nel tratto di condotta in esame, maggiore di quella che si sviluppava nel tratto a monte, il che equivale ad un assurdo dinamico.

Per calcolare le perdite concentrate, si usano apposite tabelle per condotti circolari, valutando la geometria del nodo e la variazione di direzione subita dal fluido.

Nel caso in cui si abbia uno snodo a T, la portata può proseguire dritta, oppure cambiare direzione.

Se la portata prosegue dritta, si genera una perdita valutabile dalla relazione:

$$
\Delta P_{conc} = 0.75 \cdot \frac{\rho}{2} (w_{value}^2 - w_{monte}^2)
$$

Dato che la velocità di valle è sempre minore, o al più uguale, alla velocità di monte, si ha un "recupero di pressione".

Se la portata cambia direzione, si genera una perdita, valutabile dalla relazione:

$$
\Delta P_{conc} = n \cdot \rho \cdot \frac{w^2}{2}
$$

Dove  $n$  rappresenta un coefficiente tabellato, di resistenza concentrata, variabile con il rapporto delle velocità.

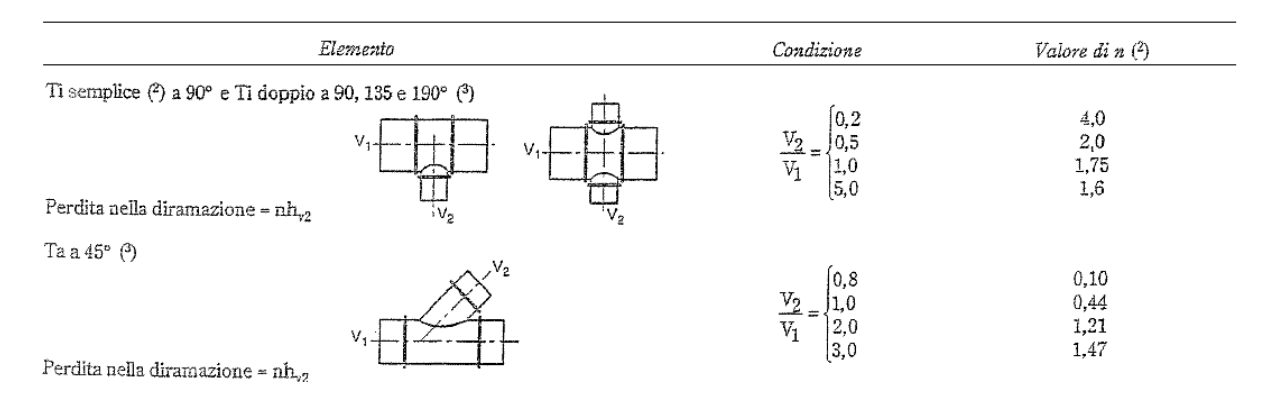

*Figura 6.4: Perdite di carico concentrate negli snodi* 

Nel caso in cui si abbia una curva a  $90^{\circ}/45^{\circ}$ , si genera una caduta di pressione valutabile dalla tabella seguente, e basata sul rapporto delle dimensioni del condotto,  $\frac{b}{a}$ 

 $\mathbf{I}$ 

| Posizione della griglia                                               | Velocità frontale riferita all'area lorda,<br>m/s |
|-----------------------------------------------------------------------|---------------------------------------------------|
| Al disopra della zona occupata                                        | oltre 4<br>m/s                                    |
| All'interno della zona occupata, ma<br>distante dai posti a sedere    | $3 \div 4$ m/s                                    |
| All'interno della zona occupata, vicino<br>ai posti a sedere $\ldots$ | $2 \div 3$ m/s                                    |
| Aperture nelle porte o a muro                                         | $1 \div 1,5 \text{ m/s}$                          |
| Aperture al disotto delle porte                                       | $1 \div 1,5 \text{ m/s}$                          |

*Figura 6.6: Velocità frontali consigliate per le bocchette di immissione* 

Le bocchette utilizzate appartengono tutte alla società IECA ITALIA S.p.A.; i diffusori scelti, della serie DRCL, sono circolari a coni regolabili, in alluminio verniciato, regolabili centralmente da una vite e dotati di un foro per il rilevamento della pressione.

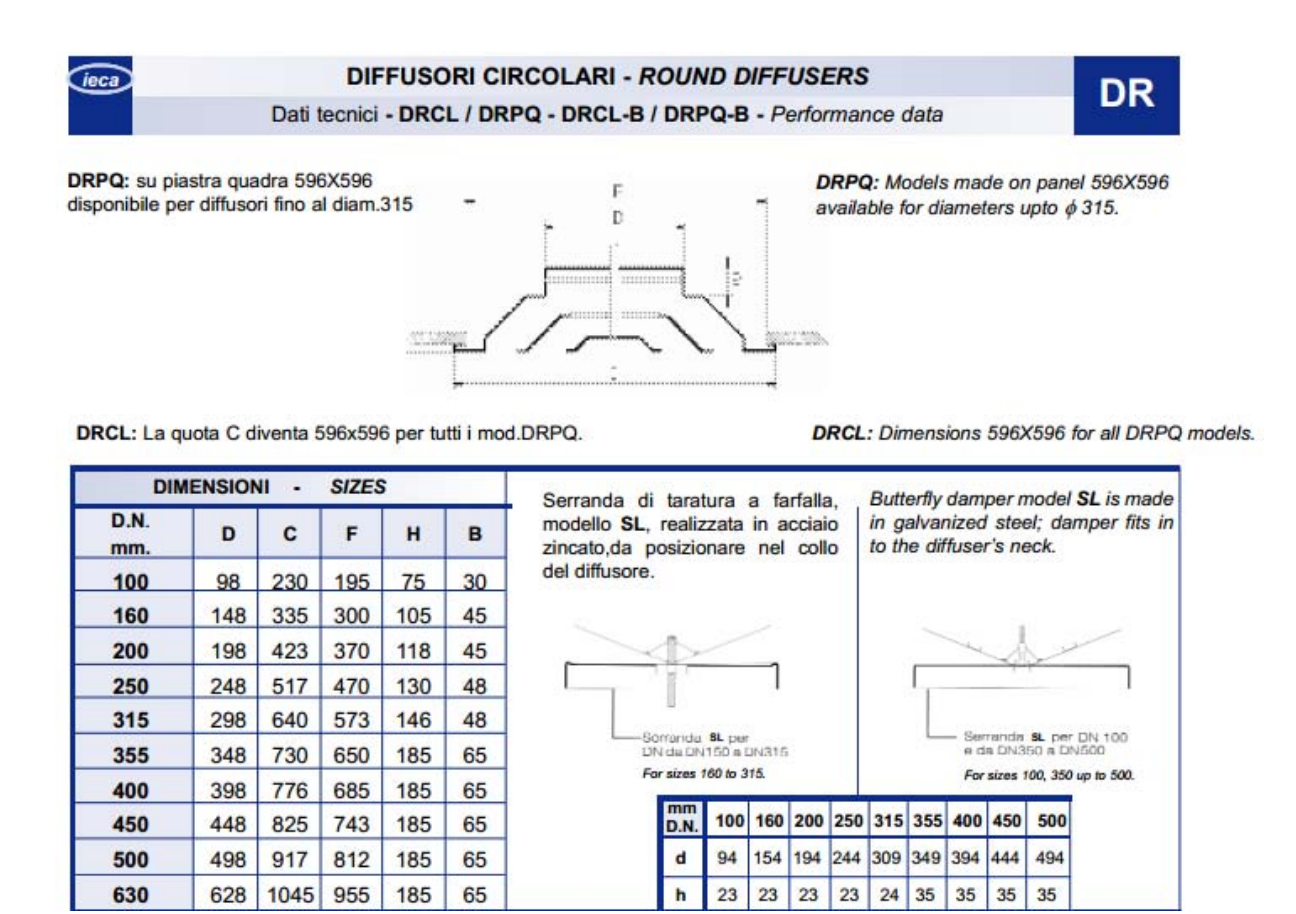

|                  |     | 350 | DRCL $\varphi = 250$ mm | 2,5 | 360 |
|------------------|-----|-----|-------------------------|-----|-----|
| Sala riunioni    | 420 |     | DRCL $\varphi = 250$ mm |     | 440 |
| <b>Ufficio 1</b> | 40  |     | DRCL $\varphi = 100$ mm | 2,5 | 60  |
| <b>Ufficio 2</b> | 80  |     | DRCL $\varphi = 100$ mm |     | 80  |
| <b>Ufficio 3</b> | 80  |     | DRCL $\varphi = 100$ mm | 3   | 80  |

*Figura 6.8: Diffusori utilizzati nella palazzina uffici*

Come si può osservare dalla tabella precedente, molte bocchette utilizzate, elaborano portate leggermente maggiori di quelle necessarie, ma ciò può essere utile nel caso di situazioni sovraffollate o di futuri ampliamenti, dovuti ad esempio, ad eventuali ulteriori assunzioni.

Dopo aver dimensionato il tratto più sfavorito, si procede al bilanciamento di tutti gli altri rami della rete, in modo da garantire che ciascun locale riceva esattamente la portata assegnatagli in fase di progetto; se non si bilanciasse la rete infatti, ciò non sarebbe possibile.

Bilanciare un ramo con quello più sfavorito, significa fare in modo che le perdite di carico totali, del ramo in fase di bilanciamento, siano esattamente le stesse di quelle del tratto appartenente al condotto ritenuto più sfavorito.

Per poter calcolare tali perdite, si suppone, in prima battuta, una sezione del condotto in esame, pari alla sezione del tratto immediatamente a valle del nodo a cui il tratto fa capo, in modo da non dover utilizzare ulteriori adattatori nel momento in cui si posa la rete.

Rimane così definita la velocità dell'aria nel tratto, la quale deve essere minore della velocità sviluppata nel tratto immediatamente a monte del nodo di riferimento. Se questa condizione è verificata, si entra nel diagramma delle condotte circolari, con il valore di diametro equivalente e si valutano le perdite di carico distribuite per unità di lunghezza e le perdite di carico concentrate.

A questo punto, si effettua la sottrazione tra le perdite totali presenti nel tratto del ramo più sfavorito con quelle nel tratto in esame; se la risultante è nulla, significa che i due rami sono bilanciati, viceversa si ha un  $\Delta P_{\text{bil}}$ , che deve essere compensato tramite l'utilizzo di apposite serrande di bilanciamento, le quali devono generare una perdita di carico localizzata, esattamente pari al residuo.

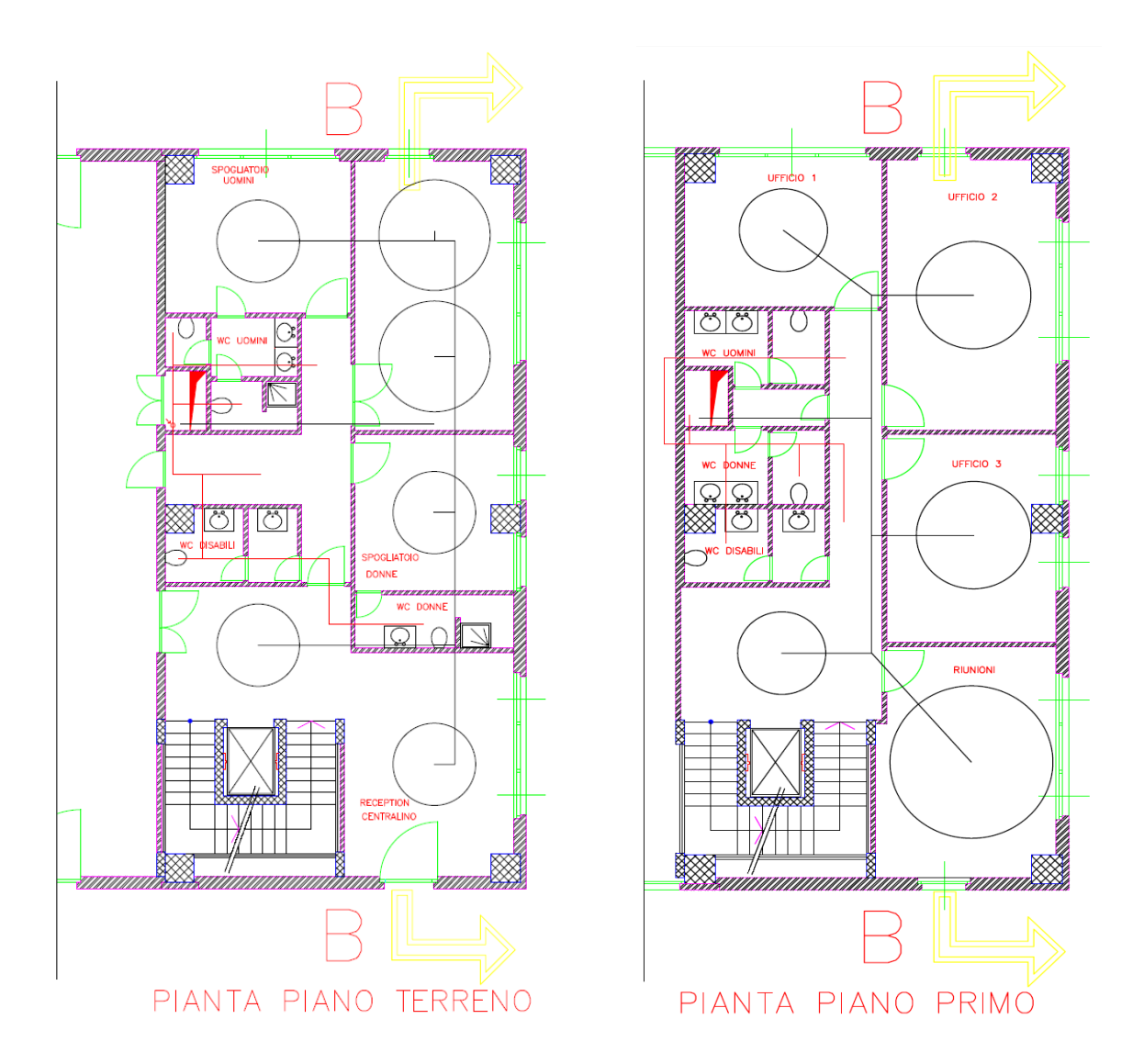

*Figura 6.9: Rete aria di estrazione della palazzina uffici* 

È necessario tener presente, che il passaggio di aria dai vari locali verso i punti di estrazione, è garantito dall'utilizzo di apposite griglie, dette "griglie di transito", montate sulla parte inferiore di ogni porta, che separa i due locali; esse fanno in modo che eventuali differenze di pressione tra un ambiente e l'altro, non creino difficoltà nell'aprire o chiudere la porta, a causa del deflusso d'aria tra i vari locali.

Si sono scelte le griglie di transito della ROTEC in alluminio, tipo W 66, le quali sono dotate di un rivestimento speciale per bloccare la presa dell'aria in caso d'incendio. Quando la temperatura supera i  $120^{\circ}$ C circa, il rivestimento delle lamelle forma una schiuma refrattaria, che sbarra la corrente dell'aria per circa un'ora, evitando il passaggio di quest'ultima da un locale all'altro. Questi dati sono stati forniti dal costruttore.

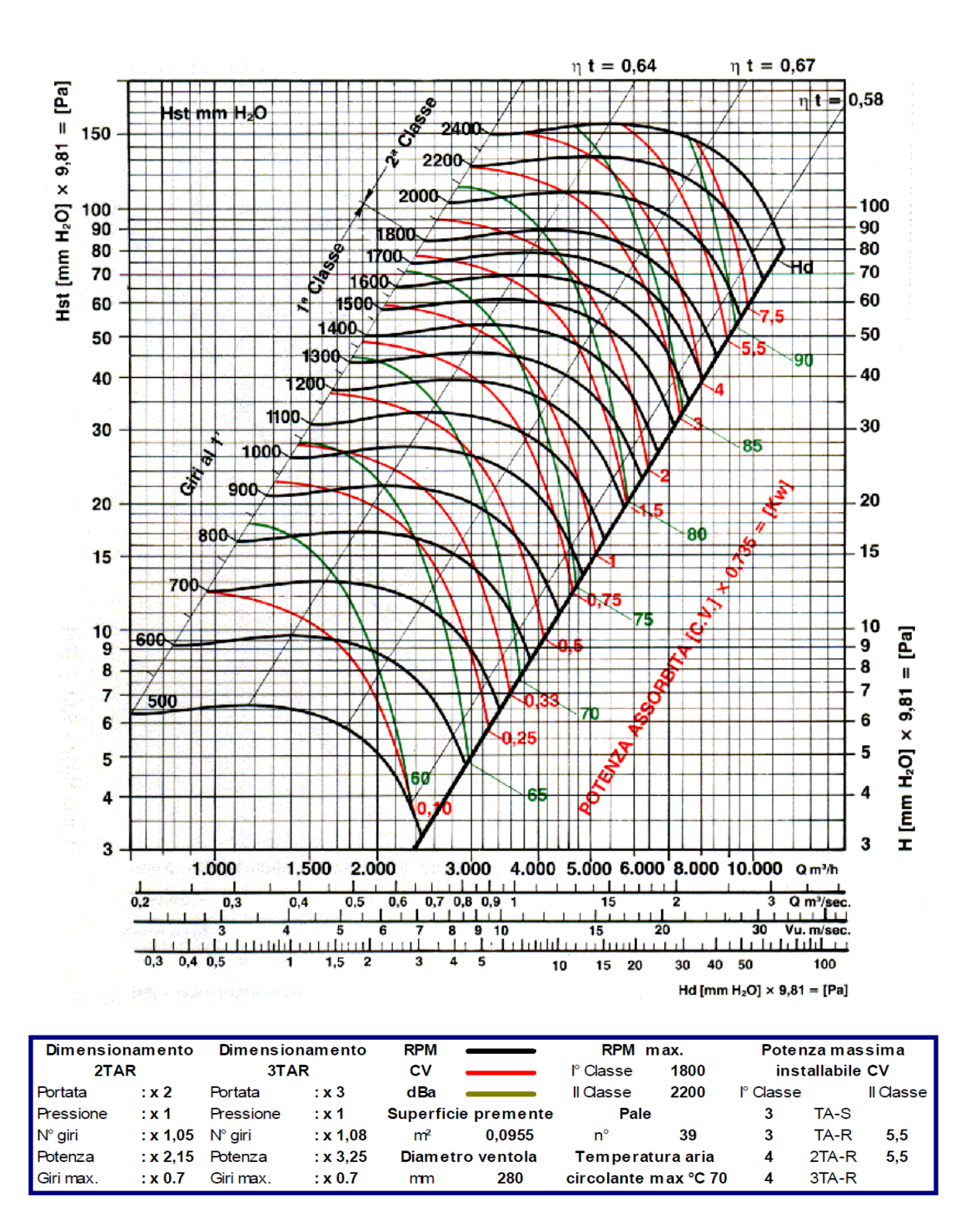

*Figura 6.11: Ventilatore centrifugo, modello TA 10/10* 

In alternativa, si può utilizzare come verifica la seguente formula:

$$
|\dot{W}_{vent}| = \frac{\Delta P_{vent} \cdot \dot{V}_{tot}}{\eta_{vent}}
$$

Sia dal diagramma, che dalla formula, si ottiene una potenza del ventilatore pari a circa 70 W con un rendimento di circa 0,63.

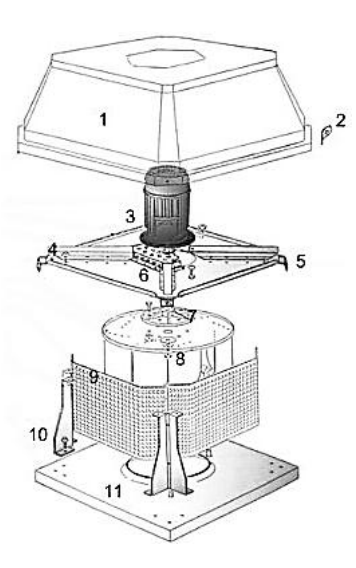

- 1. Cupola in ABS; 2. Golfari per il sollevamento; 3. Motore elettrico; 4. Supporto motore;
- 5. Squadretta per fissaggio cupola; 6. Piastra porta motore; 7. Mozzo ventola alettato; 8. Girante centrifuga; 9. Rete di protezione; 10. Piedini di sostegno; 11. Base di fissaggio.

|           | Carico statico (Pa) / Portata (m <sup>3/h</sup> ) |       |       |       |       |       |       |       |      |      |
|-----------|---------------------------------------------------|-------|-------|-------|-------|-------|-------|-------|------|------|
| <b>TH</b> | 10                                                | 50    | 100   | 150   | 200   | 250   | 300   | 400   | 500  | 600  |
| 054       | 1150                                              | 1000  | 800   | 600   |       |       |       |       |      |      |
| 056       | 750                                               | 600   | 300   |       |       |       |       |       |      |      |
| 204       | 1800                                              | 1650  | 1400  | 1200  | 950   | 720   |       |       |      |      |
| 206       | 1100                                              | 900   | 700   | 400   |       |       |       |       |      |      |
| 304       | 3050                                              | 2900  | 2600  | 2300  | 2000  | 1750  | 1400  |       |      |      |
| 306       | 2000                                              | 1700  | 1300  | 900   |       |       |       |       |      |      |
| 308       | 1500                                              | 1000  | 400   |       |       |       |       |       |      |      |
| 404       |                                                   | 3900  | 3600  | 3400  | 3100  | 3700  | 2250  | 1400  |      |      |
| 406       | 2650                                              | 2300  | 1800  | 1300  | 800   |       |       |       |      |      |
| 408       | 1900                                              | 1450  | 850   |       |       |       |       |       |      |      |
| 504       |                                                   | 5300  | 5050  | 4600  | 4300  | 3850  | 3600  | 3000  | 1800 |      |
| 506       | 3600                                              | 3150  | 2650  | 2200  | 1750  | 1200  |       |       |      |      |
| 508       | 2550                                              | 2000  | 1500  | 650   |       |       |       |       |      |      |
| 604       |                                                   |       | 7400  | 7100  | 6800  | 6500  | 6050  | 5200  | 3900 | 2700 |
| 606       |                                                   | 4500  | 3700  | 3100  | 2600  | 2200  | 1400  |       |      |      |
| 608       | 3850                                              | 3150  | 2450  | 1750  |       |       |       |       |      |      |
| 706       | 6900                                              | 6200  | 5700  | 5300  | 4600  | 3800  | 3000  |       |      |      |
| 708       | 5500                                              | 4600  | 3800  | 2900  | 1850  |       |       |       |      |      |
| 806       | 10700                                             | 10200 | 9500  | 8700  | 8000  | 7000  | 6000  | 4500  |      |      |
| 808       | 8300                                              | 7500  | 6600  | 5700  | 4500  | 3150  |       |       |      |      |
| 906       |                                                   | 13500 | 12200 | 11500 | 10600 | 10000 | 9000  | 6800  | 5000 |      |
| 908       | 10900                                             | 10000 | 8700  | 7500  | 6300  | 5000  | 3300  |       |      |      |
| 1006      |                                                   |       |       | 15500 | 15000 | 14000 | 13100 | 11000 | 8800 | 5600 |
| 1008      | 14300                                             | 13500 | 12500 | 11000 | 9900  | 8500  | 6600  |       |      |      |

*Figura 6.13: Torrini di estrazione* 

Il costruttore fornisce molti diagrammi per la scelta delle unità di trattamento e per il dimensionamento delle batterie.

Per prima cosa si sono ricavate, quindi le dimensioni frontali della macchina, in funzione della portata e delle velocità dell'aria sulla superficie alettata delle batterie di scambio termico, ottenendo quanto segue:

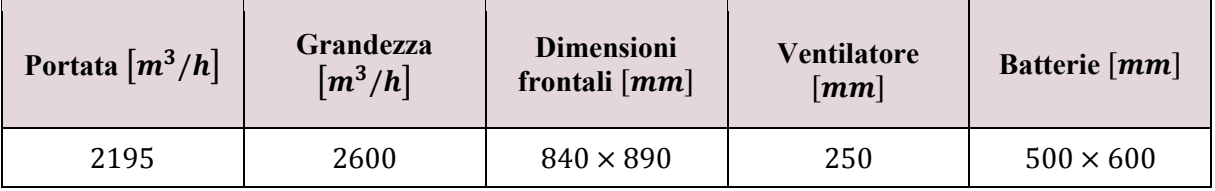

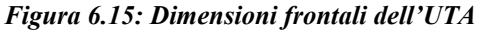

Di seguito, si riporta la descrizione delle scelte progettuali effettuate, andando a guardare le singole sezioni delle due UTA.

Si riporta ora un esempio di batteria alettata, a titolo squisitamente illustrativo.

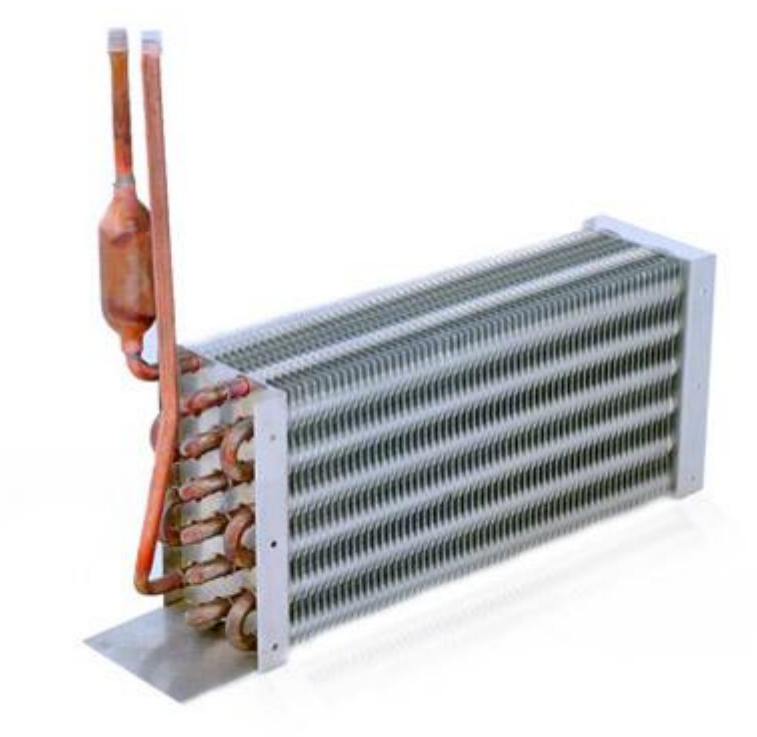

*Figura 6.18: Esempio di batteria alettata* 

Il dimensionamento delle batterie alettate consiste nella determinazione del numero di ranghi e del passo delle alette. Per determinare questi due parametri, si valutano le temperature rispettivamente di bulbo secco per le batterie riscaldanti e di bulbo umido per quelle raffreddanti. Queste temperature sono relative all'aria che transita attraverso le batterie stesse e sono individuate grazie ad opportune tabelle messe a disposizione dal costruttore.

Nota la velocità dell'aria sul pacco alettato, si determina, tramite altri diagrammi forniti sempre dal costruttore, il numero di ranghi necessari al trattamento termico richiesto ed il passo delle alette.

È importante notare come le temperature dell'acqua di riscaldamento e di raffreddamento delle batterie, siano state scelte compatibilmente alla centrale termica ed al gruppo frigorigeno installati, il cui funzionamento è descritto nei capitoli successivi.

Analogamente, la velocità riportata è quella derivante dal dimensionamento della rete aria.

Quest'efficienza è stata calcolata mediante la formula seguente, messa a disposizione dal costruttore e riportata nel catalogo:

$$
e = \frac{t_1 - t_2}{t_1 - t'} \cdot 100
$$

Dove:

- è l'efficienza di saturazione;
- $t_1$  è la temperatura di bulbo secco dell'aria in ingresso;
- $t_2$  è la temperatura di bulbo secco dell'aria in uscita;
- $t'$  è la temperatura di bulbo umido dell'aria in ingresso.

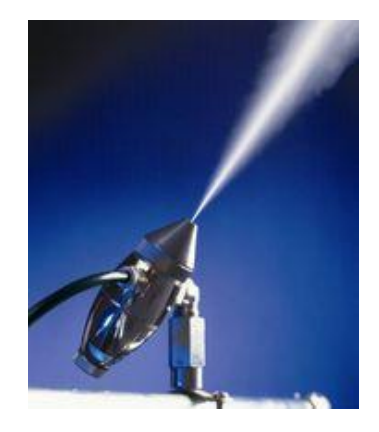

*Figura 6.20: Ugelli di umidificazione* 

#### <span id="page-36-0"></span>**6.4.4 Sezione di ventilazione**

All'interno del catalogo del costruttore, per ogni grandezza di macchina, è fornito il diagramma del ventilatore di maggior diametro, che è possibile installare nell'unità stessa; ogni diagramma permette di determinare, in funzione della portata d'aria e della pressione totale, i valori della velocità di rotazione, della potenza assorbita dall'asse, il rendimento percentuale ed il livello sonoro.

Oltre ai contributi delle perdite di carico interne all'UTA, la prevalenza del ventilatore deve essere tale da vincere anche le perdite di carico totali del ramo più sfavorito dell'intera rete aria.

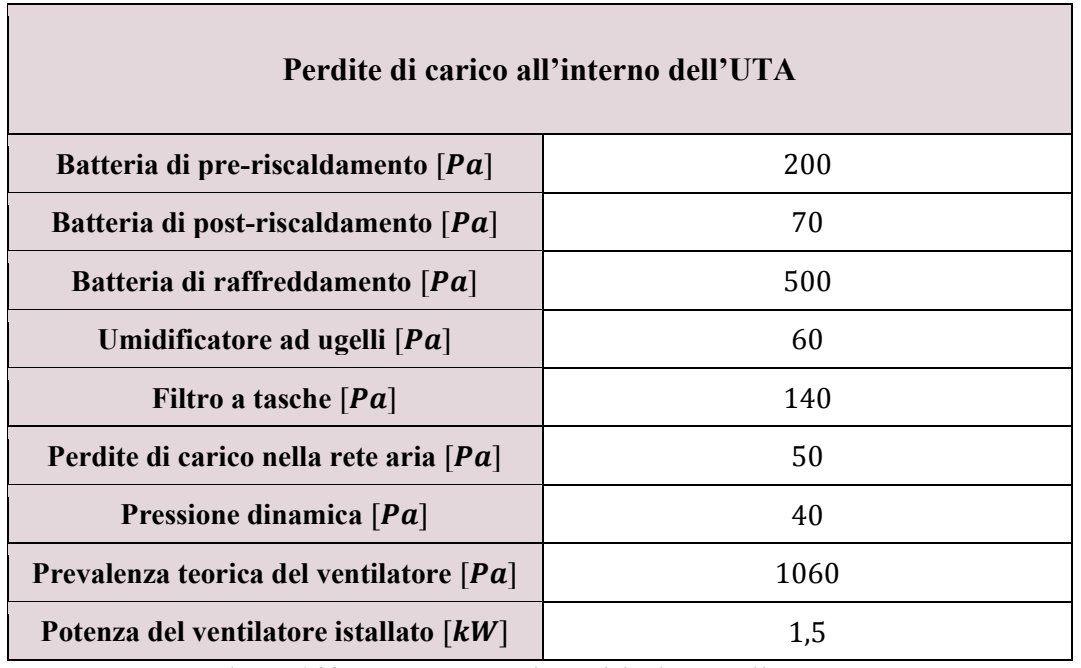

Nelle tabelle seguenti si riportano i risultati ottenuti.

*Figura 6.22: Potenza e prevalenza del primo ventilatore* 

Per realizzare la prevalenza richiesta, si è reso necessario un ventilatore a pale in avanti, quale il modello 250 JC 032.

Confrontando il dimensionamento iniziale effettuato, relativo all'UTA della zona uffici, con il diagramma di scelta messo a disposizione all'interno del catalogo, si nota che si è reso necessario, ai fini dell'ottenimento della giusta prevalenza del ventilatore, un leggero sovradimensionamento della grandezza frontale dell' UTA.

## **CLIMACIAT AIRTECH**

### A GAMMA AIRTECH

La gamma Airtech prevede 11 diverse dimensioni per il trattamento di portate d'aria comprese tra 1 000 e 66 000 m3h.

Lo schema sottostante permette una pre-selezione della dimensione necessaria in base a:

- velocità di passaggio nella sezione frontale attiva delle batterie di scambio

- la portata d'aria da trattare

Gli schemi rappresentano le configurazioni tipo con il limite d'utilizzo che corrisponde ai componenti.

Aerotermi (A), climatizzatore senza separatore di goccioline (B), con separatore con schermo di scorrimento (C), con separatore a lame (D).

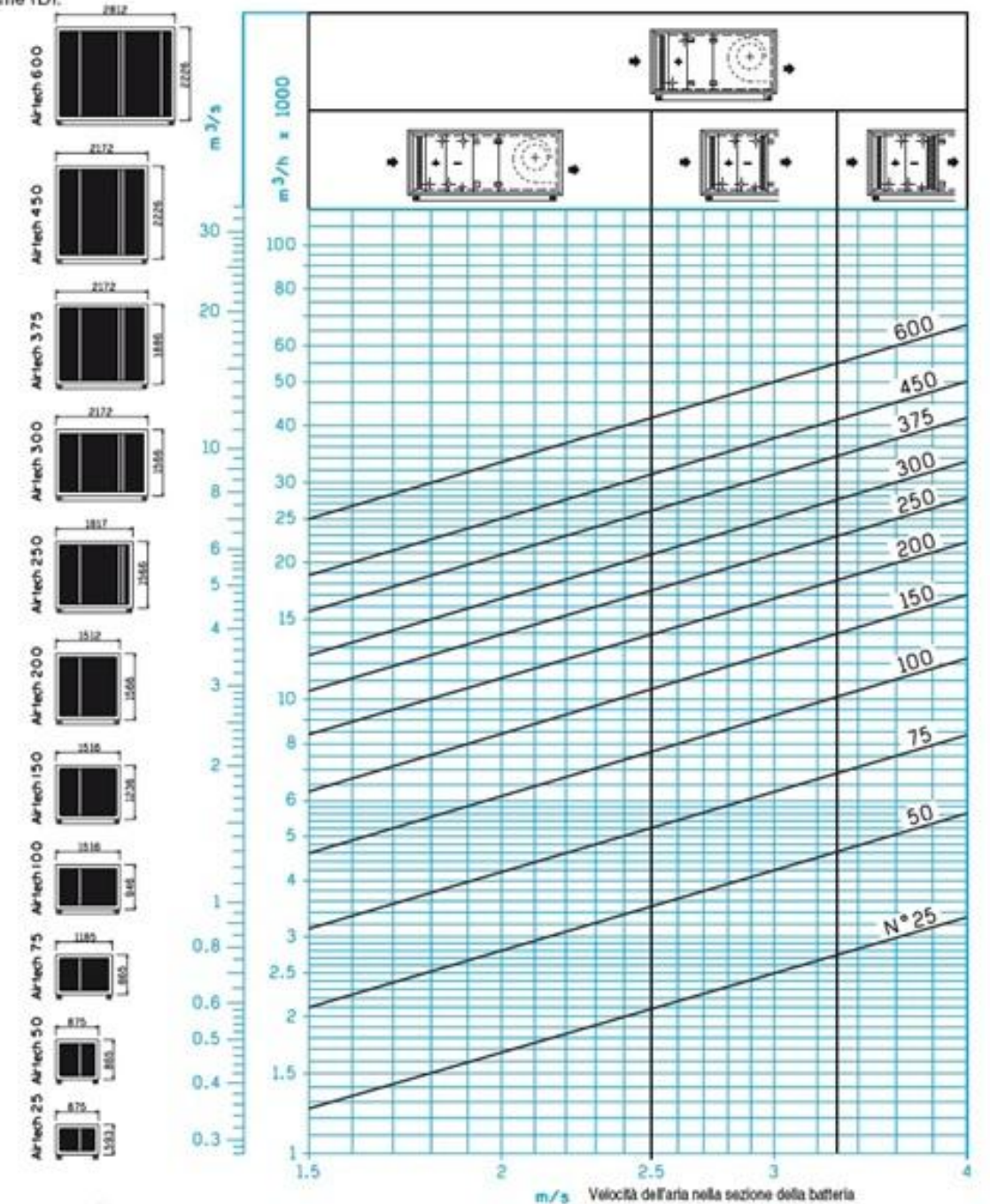

*Figura 6.26: Diagramma di scelta della taglia dell'UTA* 

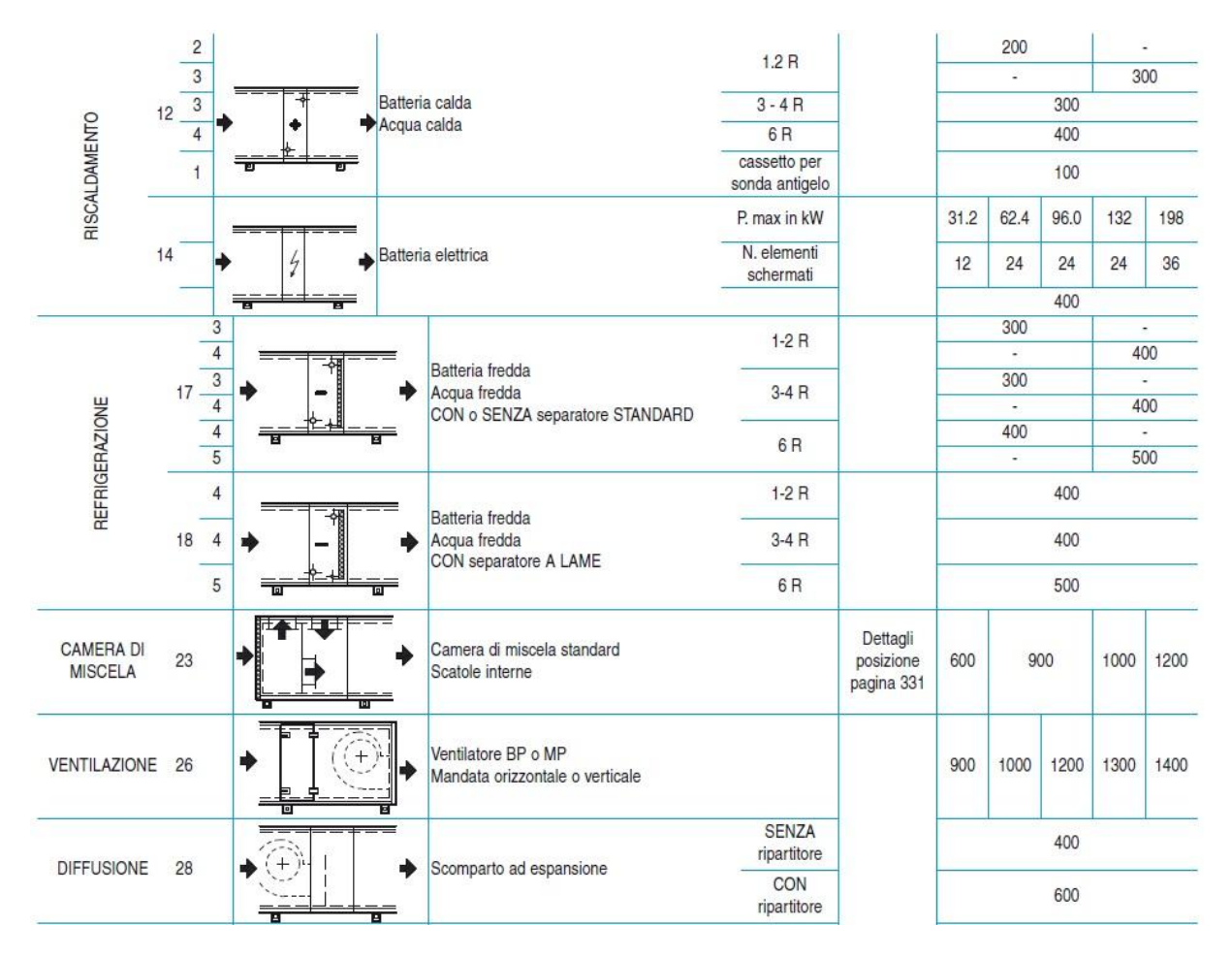

*Figura 6.27: Elementi per customizzare l'UTA* 

#### <span id="page-40-0"></span>**7.1.1 Scelta dei ventilconvettori**

Sono stati scelti ventilconvettori a due tubi, che funzionano con un unico tipo di fluido termovettore; d'estate, le batterie presenti al loro interno, sono percorse da acqua fredda, mentre d'inverno da acqua calda (differentemente dai ventilconvettori a quattro tubi, all'interno dei quali può transitare contemporaneamente sia acqua calda che acqua refrigerata, in batterie chiaramente separate).

Di regola è meglio installare i terminali sotto le finestre in modo da contrastare efficacemente le correnti d'aria fredda che, passando attraverso gli infissi, si introducono nel locale riscaldato; grazie a questa disposizione dei ventilconvettori, posti appunto sotto gli infissi, è possibile contrastare il moto delle correnti convettive, tramite l'effetto detto "lama d'aria".

Per scegliere correttamente i ventilconvettori si è reso necessario un confronto accurato della potenza in fase di riscaldamento e di refrigerazione del singolo terminale, in modo da cercare di utilizzare i corpi scaldanti in un range di funzionamento minimo o intermedio; questo metodo consente infatti una successiva regolazione della velocità e l'ottenimento di un livello sonoro accettabile nell'ambiente.

Si è inoltre cercato di distribuire il flusso termico in modo da non localizzarlo in singoli punti della stanza, dato che potenze termiche troppo concentrate possono determinare temperature interne non uniformi; per questo motivo, nei locali con potenza termica sufficientemente grande (quindi per quelli di medie-grandi dimensioni), si è suddiviso l'erogazione di potenza su due ventilconvettori, posti rispettivamente sotto gli infissi presenti.

I ventilconvettori utilizzati sono quelli della società SABIANA, caratterizzati da bassissima emissione sonora ed altrettanto basso consumo.

Il modello scelto è il Carisma a due tubi, rispettivamente a 3 e 4 ranghi, i cui dati sono riportati di seguito. Questi dati sono relativi ad una temperatura di alimentazione di  $50^{\circ}$ C, che è assolutamente in linea, con i valori termici forniti da una moderna caldaia a condensazione.

Sono inoltre inserite, le caratteristiche ambientali e le specifiche di funzionamento, in termini di temperatura dell'acqua per il riscaldamento e la refrigerazione, nonché la temperatura ambiente, e la relativa certificazione Eurovent.

### • Apparecchi a 4 ranghi •

Implanto a due tubl. Le prestazioni sono riferite alle sequenti condizioni di funzionamento:

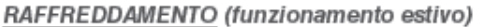

Temperatura aria: +27°C bulbo secco +19°C bulbo umido Temperatura acqua: + 7°C entrata +12°C uscita

RISCALDAMENTO (funzionamento invernale) Temperatura aria:  $+20^{\circ}$ C Temperatura acqua: +50°C entrata

Portata acqua uguale a quella circuitata nel funzionamento estivo

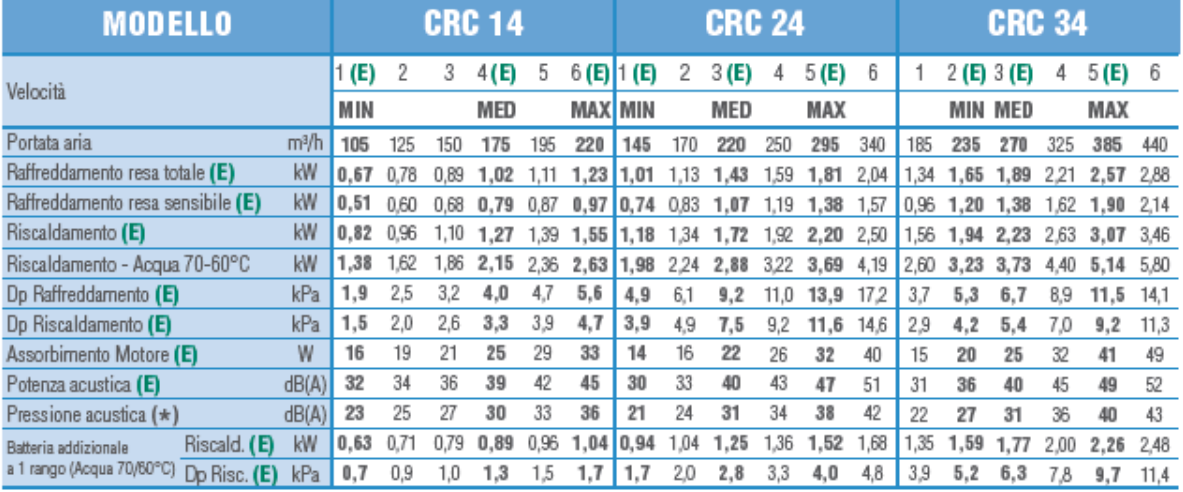

(E) = Prestazioni certificate EUROVENT. MIN-MED-MAX = Velocità collegate in fabbrica.

 $(*)$  = 1 livelli di pressione acustica sono inferiori a quelli di potenza di 9 dB(A) per un ambiente di 100m<sup>3</sup> ed un tempo di riverbero di 0,5 sec.

*Figura 7.1: Estratto del catalogo Sabiana Carisma* 

#### <span id="page-41-0"></span>**7.1.2 Scelta dei radiatori**

Il radiatore è un comune componente radiante dell['impianto di riscaldamento,](http://it.wikipedia.org/wiki/Impianto_di_riscaldamento) per locali ad uso civile. Come precedentemente detto, si sono utilizzati i radiatori in acciaio, per il riscaldamento dei vari bagni presenti nella palazzina uffici.

Generalmente, il radiatore è composto da elementi, cioè moduli in serie affiancati per arrivare alla superficie radiante desiderata. I moduli possono essere in [acciaio,](http://it.wikipedia.org/wiki/Acciaio) [ghisa](http://it.wikipedia.org/wiki/Ghisa) o [alluminio.](http://it.wikipedia.org/wiki/Alluminio)

Inoltre, il rendimento di un radiatore dipende dal materiale, dalla dimensione e dal numero dei moduli.

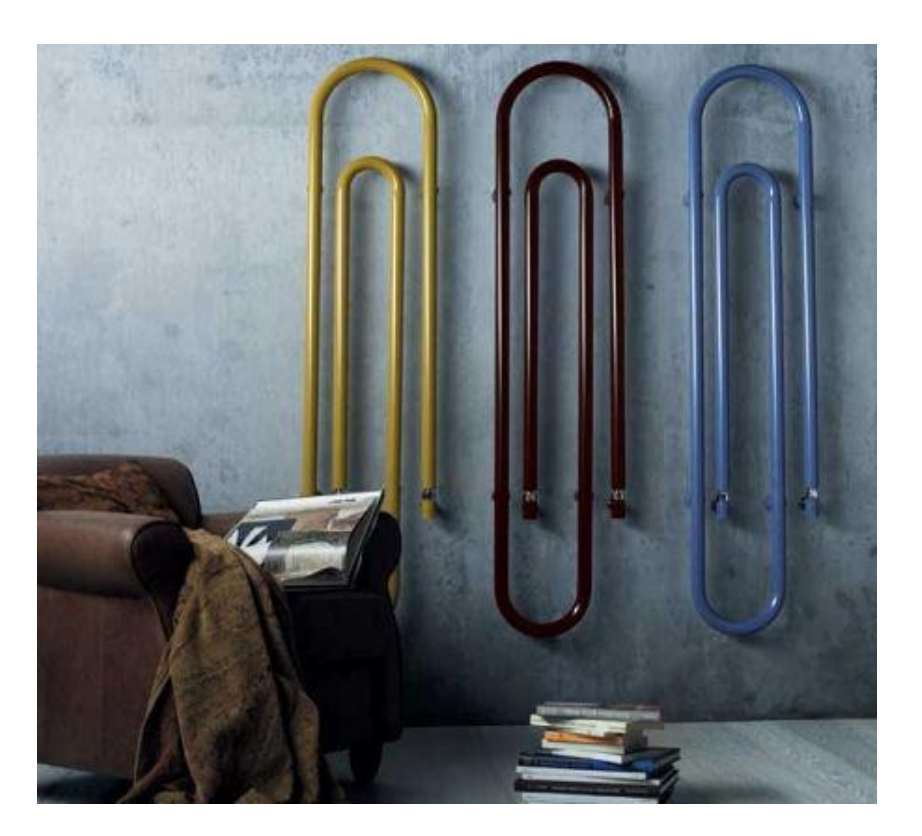

*Figura 7.3: Esempio di radiatori decorativi* 

Nel progetto in esame, si è optato per l'uso dei radiatori nei bagni, poiché questi locali non devono essere raffrescati in estate e dunque i circuiti ad essi connessi vengono alimentati separatamente dalla rete dei ventilconvettori, i quali, ovviamente, rimangono sempre accesi.

Si è effettuato un dimensionamento di questi terminali considerando l'acqua calda in ingresso pari a  $50^{\circ}$ C; in queste condizioni è stato necessario ricorrere ad un maggior numero di elementi, rispetto al caso di acqua calda in ingresso pari a  $75^{\circ}$ C (dati nominali forniti dal costruttore), per ottenere la dissipazione della stessa potenza termica richiesta.

Il grosso vantaggio di questa scelta, risiede nel fatto di poter collegare anche questo circuito alla caldaia a condensazione, la stessa già utilizzata per i ventilconvettori, evitando quindi di ricorrere ad una caldaia apposta.

I radiatori scelti sono prodotti dalla ditta ZEHNDER UTILITY, ed i modelli appartengono alla serie Charleston a due colonne; di seguito si riportano le tabelle utilizzate per la scelta:

Dove:

 $\phi$  è la potenza termica scambiata alla temperatura di esercizio nominale, fornita dal catalogo;

è la potenza termica effettiva;

 $\Delta T_o$  è la differenza di temperatura nominale; essa è pari alla media tra la temperatura nominale di ingresso ed uscita dal radiatore, a cui viene sottratta la temperatura ambiente;

 $\Delta T$  è la differenza di temperatura reale; essa è pari alla media tra la temperatura reale di ingresso ed uscita dal radiatore, a cui viene sottratta la temperatura ambiente;

 $m$  è un esponente caratteristico del terminale utilizzato e vale  $1,3$  per i radiatori.

### <span id="page-43-0"></span>**7.1.3 Tabelle di calcolo dei terminali**

I valori di potenza termica da apportare in inverno, al fine di riscaldare i singoli locali, sono riportati nel seguito. I valori in rosso sono riferiti ai radiatori, mentre quelli in nero si riferiscono ai ventilconvettori.

| <b>Locale Pian Terreno</b> | Carico termico totale $[W]$ |
|----------------------------|-----------------------------|
| Spogliatoio donne          | 500                         |
| <b>Mensa</b>               | 1097                        |
| Spogliatoio uomini         | 636                         |
| WC uomini                  | 53                          |
| WC disabili                | 47                          |
| <b>WC</b> donne            | 111                         |
| <b>Reception</b>           | 1592                        |
| Corridoio                  | 107                         |

*Figura 7.5: Potenze di riscaldamento dei terminali del pian terreno* 

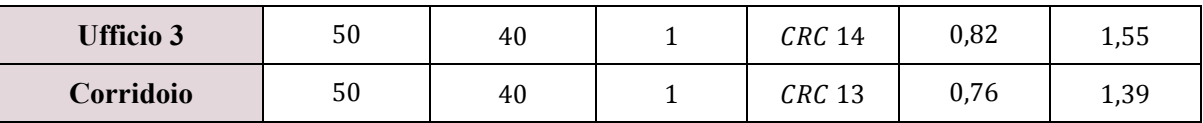

*Figura 7.8: Scelta dei ventilconvettori al primo piano* 

Si riportano ora le medesime tabelle, relative alla scelta dei radiatori.

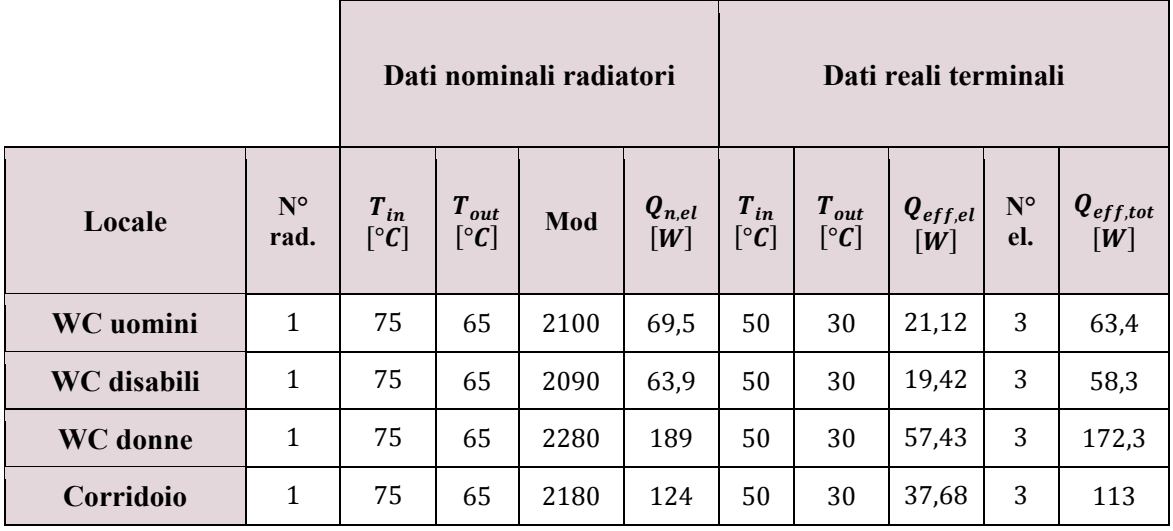

*Figura 7.9: Scelta dei radiatori al pian terreno* 

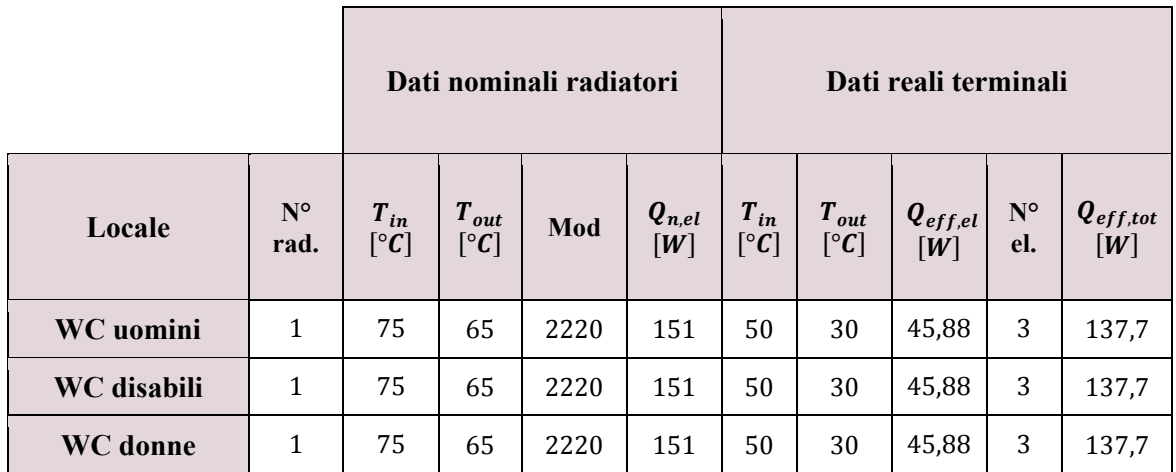

*Figura 7.10: Scelta dei radiatori al primo piano* 

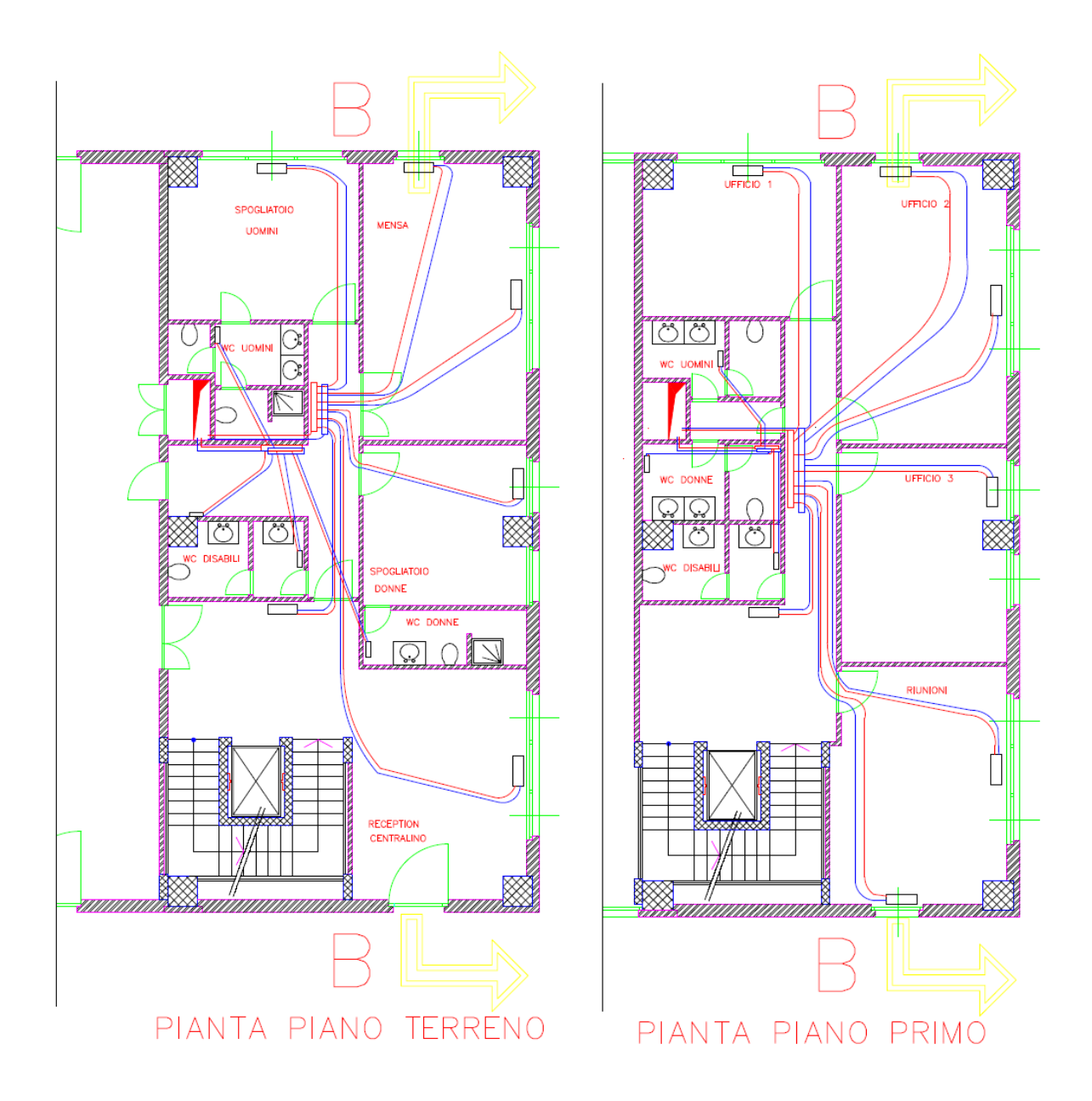

*Figura 7.12: Le reti acqua nella palazzina uffici* 

Inoltre, è stata considerata una variazione di pendenza, tale da portare i punti di massima altezza dell'impianto, ai singoli ventilconvettori, facilitando così le procedure di spurgo dell'aria nell'impianto stesso, in sede di funzionamento, ed evitando quindi la formazione di sacche d'aria localizzate e di difficile rimozione.

I risultati sono riportati nelle tabelle seguenti:

 $\overline{a}$ 

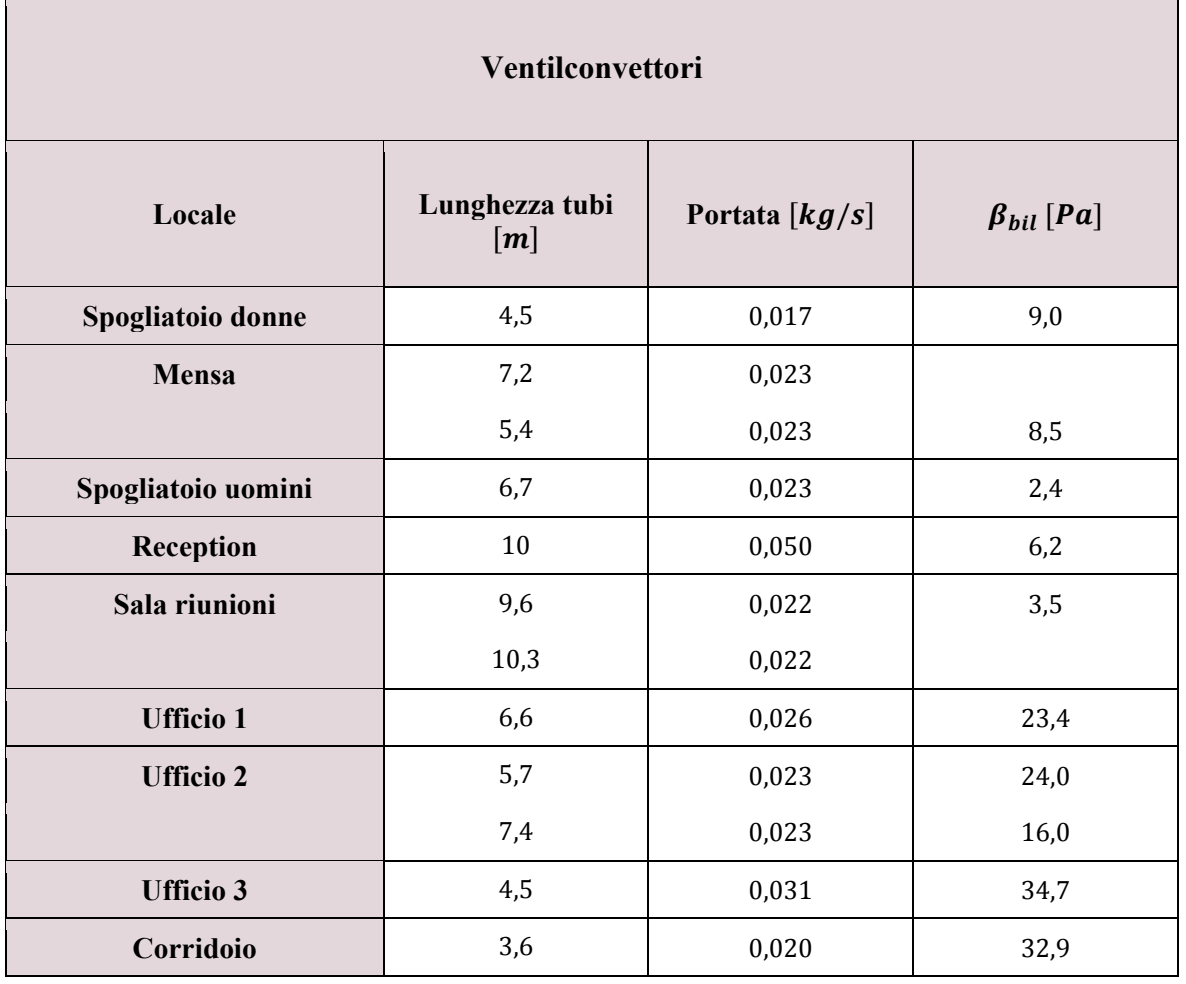

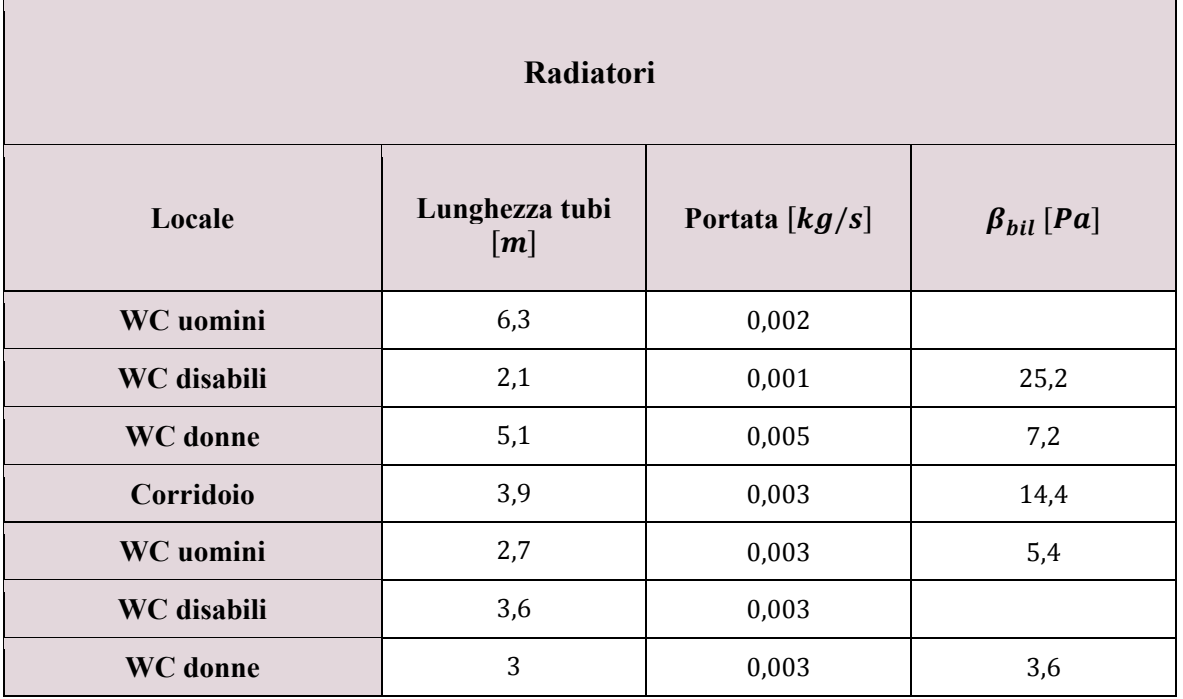

*Figura 7.13: Portate e coefficienti di bilanciamento dei terminali ad acqua* 

### <span id="page-47-0"></span>**7.2 Capannone**

Per riscaldare il volume del capannone, si è deciso di non utilizzare né ventilconvettori, né radiatori, poiché sarebbero serviti troppi terminali; pertanto, per far fronte alle esigenze termiche invernali, si è optato per l'utilizzo di opportune termostrisce, installate a soffitto.

Per il dimensionamento delle termostrisce è necessario conoscere la potenza termica richiesta, attraverso l'analisi delle dispersioni termiche effettuata secondo normativa UNI; da questa analisi si ottiene un fabbisogno termico di circa  $55 kW$ .

La scelta della società produttrice è ricaduta sulla SABIANA, la quale fornisce per ogni  $\Delta T_{\text{medio}}$  scelto, la quantità di potenza lineare rilasciata dalla termostriscia in questione. Si è scelto un  $\Delta T_{\text{medio}}$  pari a 30°C, supponendo una temperatura media del fluido termovettore di  $50^{\circ}$ C ed una temperatura dell'aria ambiente riscaldata pari a  $20^{\circ}$ C.

Si è scelto di utilizzare le termostrisce modello Duck Strip, di cui viene fornita la potenza lineare attraverso la seguente tabella:

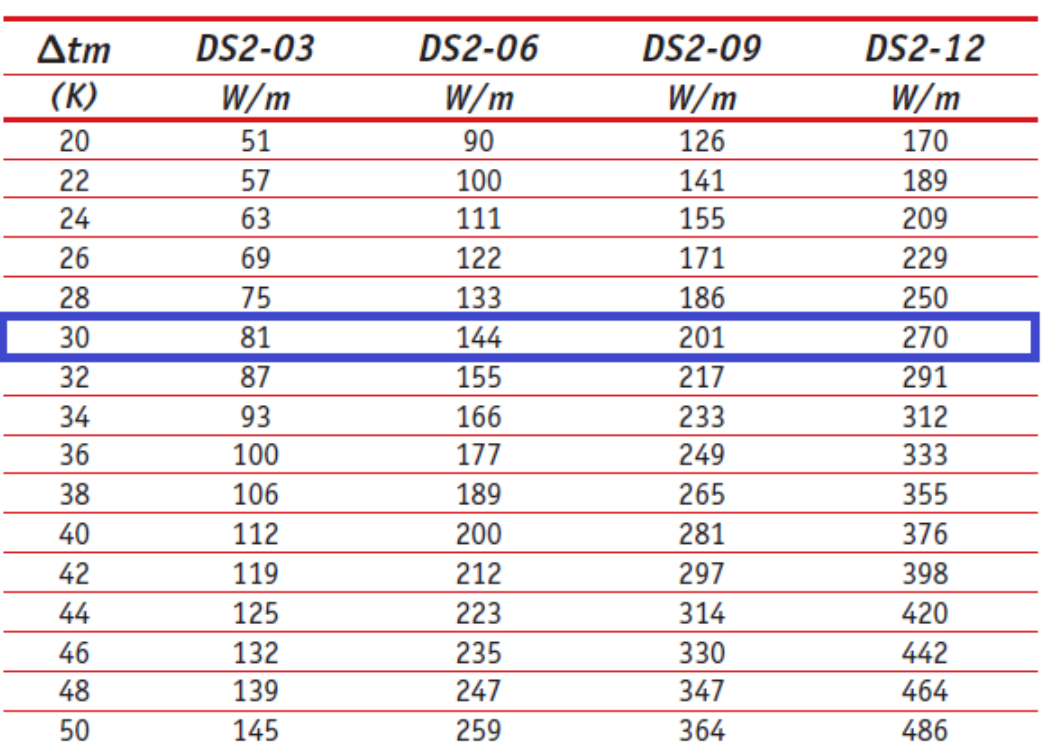

### **Emissioni termiche**

*Figura 7.14: Emissioni termiche al metro lineare secondo norma armonizzata EN 14037* 

Dal costruttore si apprende che una buona uniformità di irraggiamento sopra un'area centrale dell'edificio, cioè dove non si risente eccessivamente dell'effetto delle pareti raffreddanti, si ottiene quando l'interasse tra due strisce adiacenti è inferiore o al limite uguale, all'altezza rispetto al pavimento.

L'altezza di montaggio delle termostrisce deve essere compatibile con la temperatura del fluido scaldante e teoricamente, deve essere la più bassa possibile, in modo da realizzare la minore dispersione dell'effetto radiante per la vicinanza alle pareti perimetrali o per la presenza di polvere nell'aria sottostante le strisce. Dunque, è stata prevista un'altezza di montaggio pari a  $6.5$  m ed un interasse tra due successive termostrisce pari a  $2$  m.

immettere nella palazzina uffici, richiede solo l'utilizzo della batteria di postriscaldamento.

In questo modo, si ottiene un cospicuo risparmio in termini di metri cubici di combustibile consumato, che si riflette anche in un notevole risparmio economico.

Nelle tabelle seguenti si riporta, per maggiore chiarezza, la suddivisione delle potenze richieste sulle due caldaie:

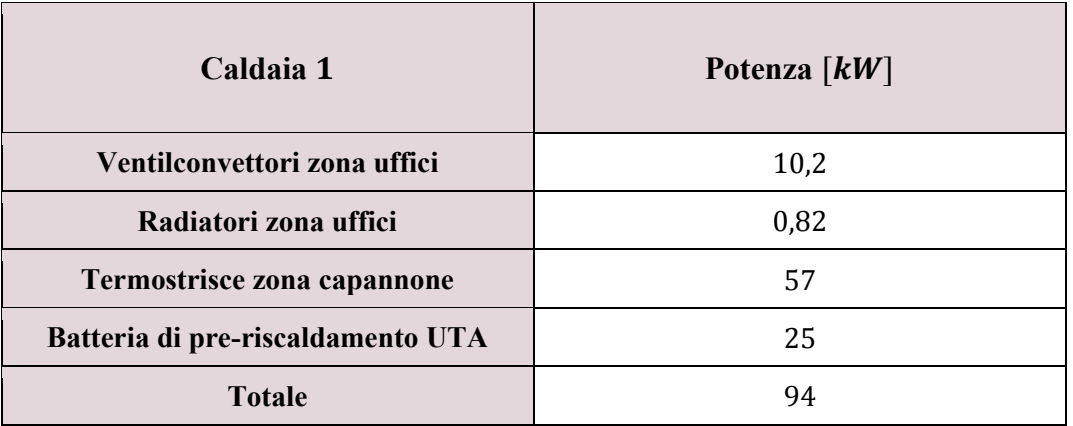

| Caldaia 2                          | Potenza $\lfloor kW \rfloor$ |
|------------------------------------|------------------------------|
| Batteria di post-riscaldamento UTA |                              |
| Produzione acqua sanitaria         |                              |
| <b>Totale</b>                      |                              |

*Figura 8.1: Dettaglio delle potenze richieste alle due caldaie* 

Come si può notare vi è una sbarra nella casella relativa all'acqua calda sanitaria: non si tratta certamente di una dimenticanza, ma è frutto di una considerazione che si farà nel paragrafo dedicato alla caldaia secondaria.